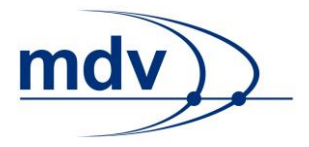

# **DINO – Austauschformat**

**Version 1.7**

**DINO Austauschformat Dokumentation**

#### **Mentz Datenverarbeitung GmbH**

Grillparzerstraße 18 81675 München Tel: +49 89 41868-0 Fax: +49 89 41868-160 [mdv@mentzdv.de](mailto:mdv@mentzdv.de) [www.mentzdv.de](http://www.mentzdv.de/)

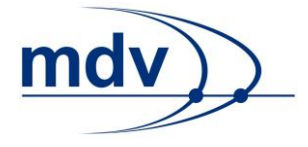

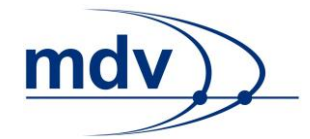

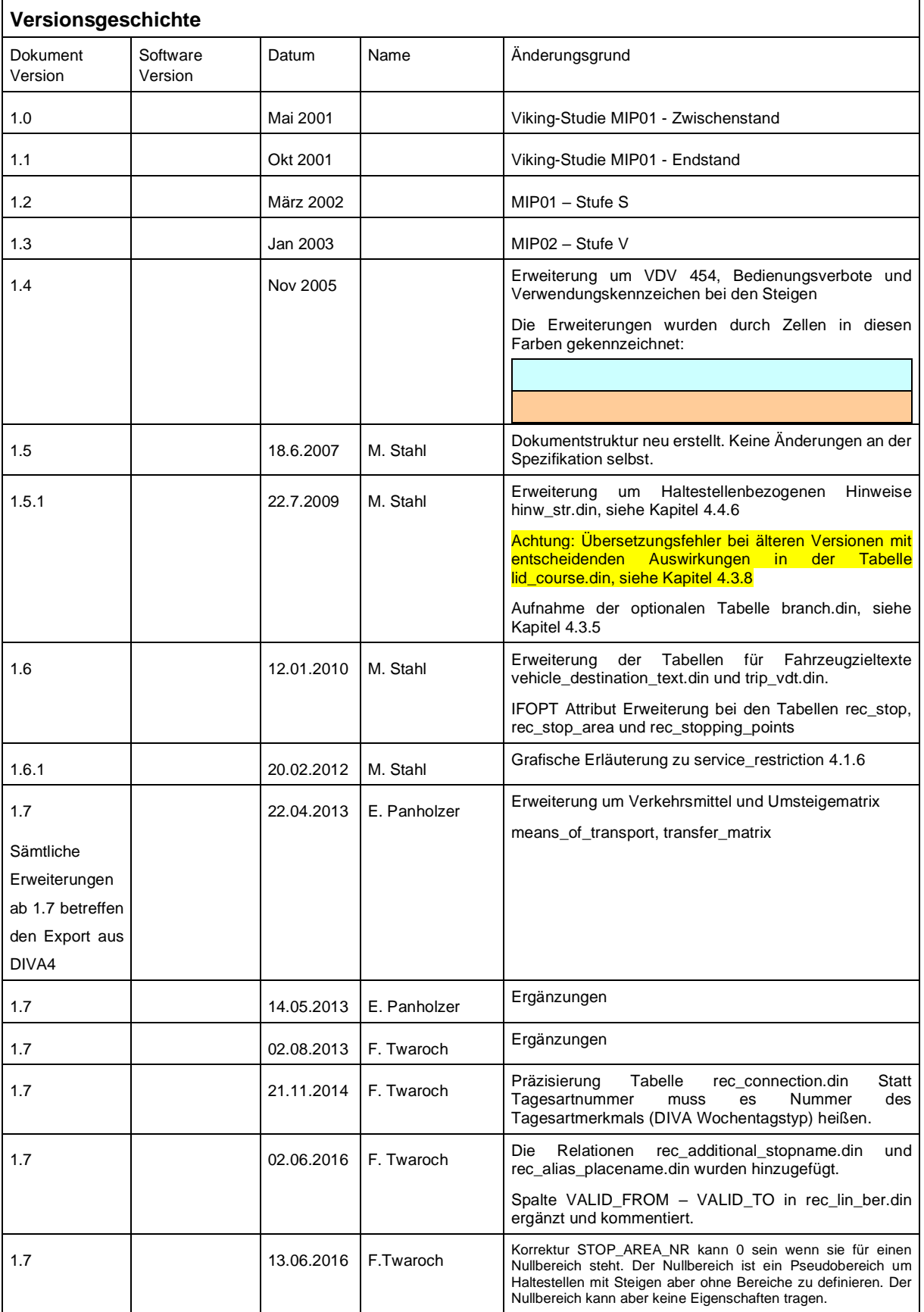

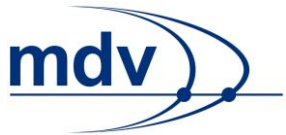

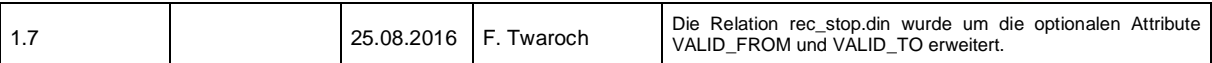

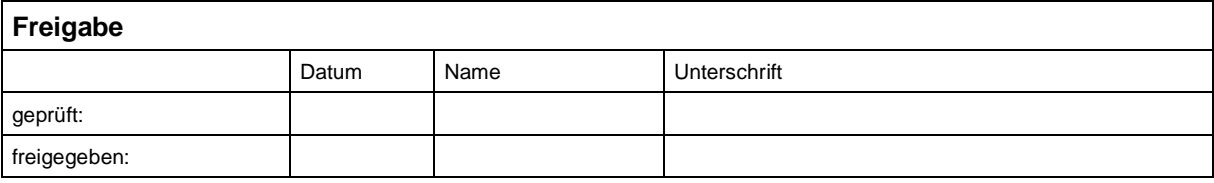

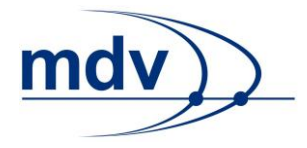

#### Inhaltsverzeichnis

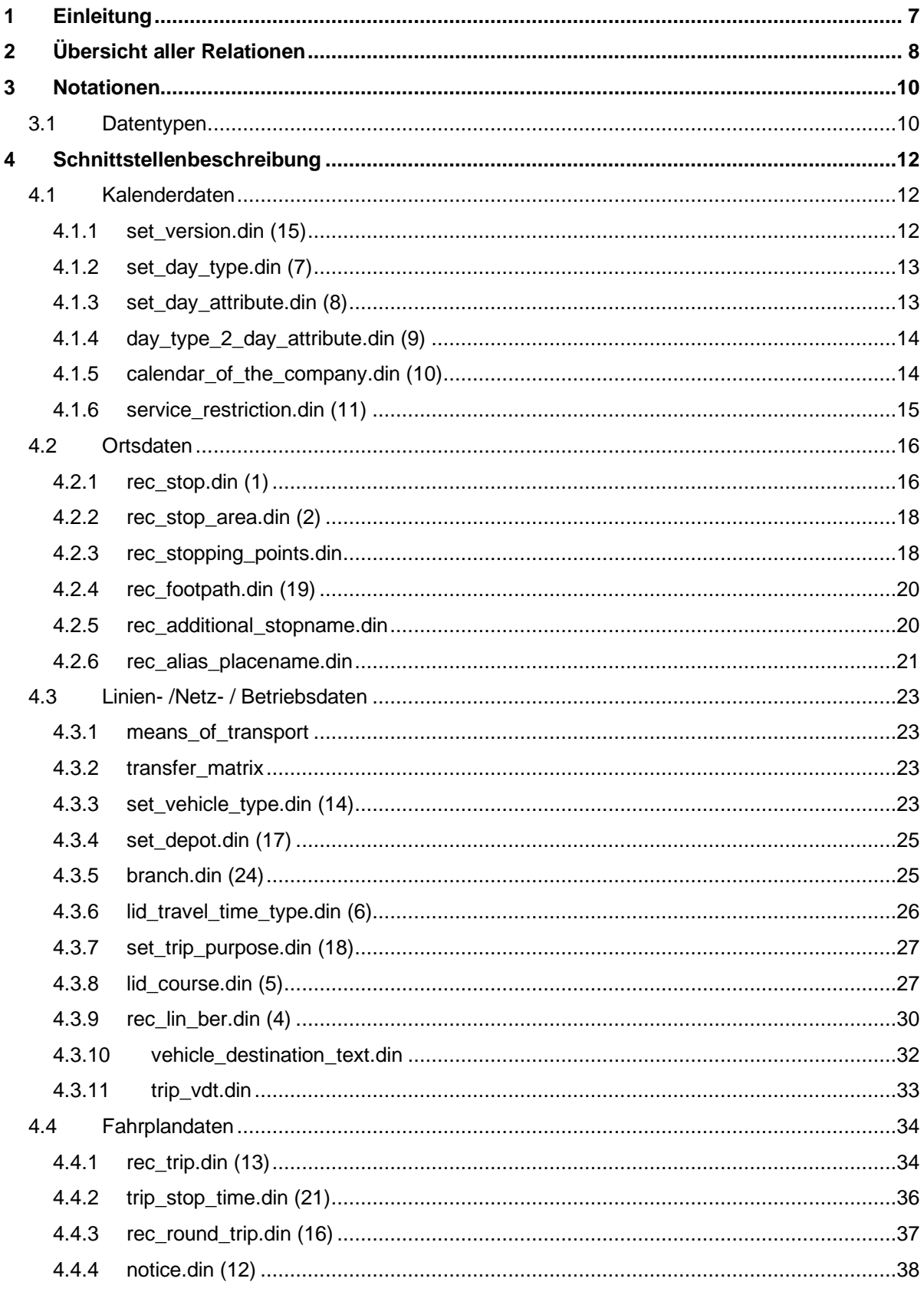

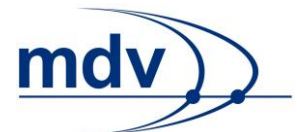

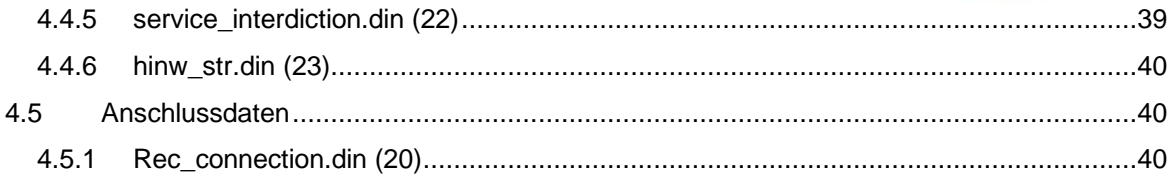

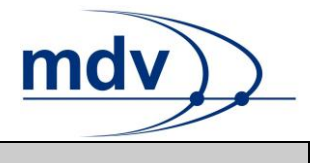

## <span id="page-6-0"></span>**1 Einleitung**

Basis des DINO-Austauschformates ist das sogenannte VDV-DIVA-Austauschformat, diese wiederum basiert auf dem deutschen ÖPNV VDV Standard Version 5.0 bzw. 5.1.

Das VDV-Modell beinhaltet darüber hinaus weitergehende Detailattribute, die nicht enthalten sind und somit nicht gefüllt werden.

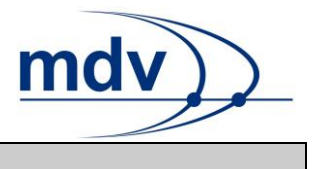

## <span id="page-7-0"></span>**2 Übersicht aller Relationen**

Folgende Tabelle enthält alle Tabellen, welche vom DINO Format unterstützt werden. Die Spalte Nummer dient zur Referenz auf frühere Versionen der DINO Austauschbeschreibungen.

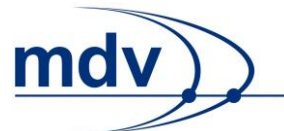

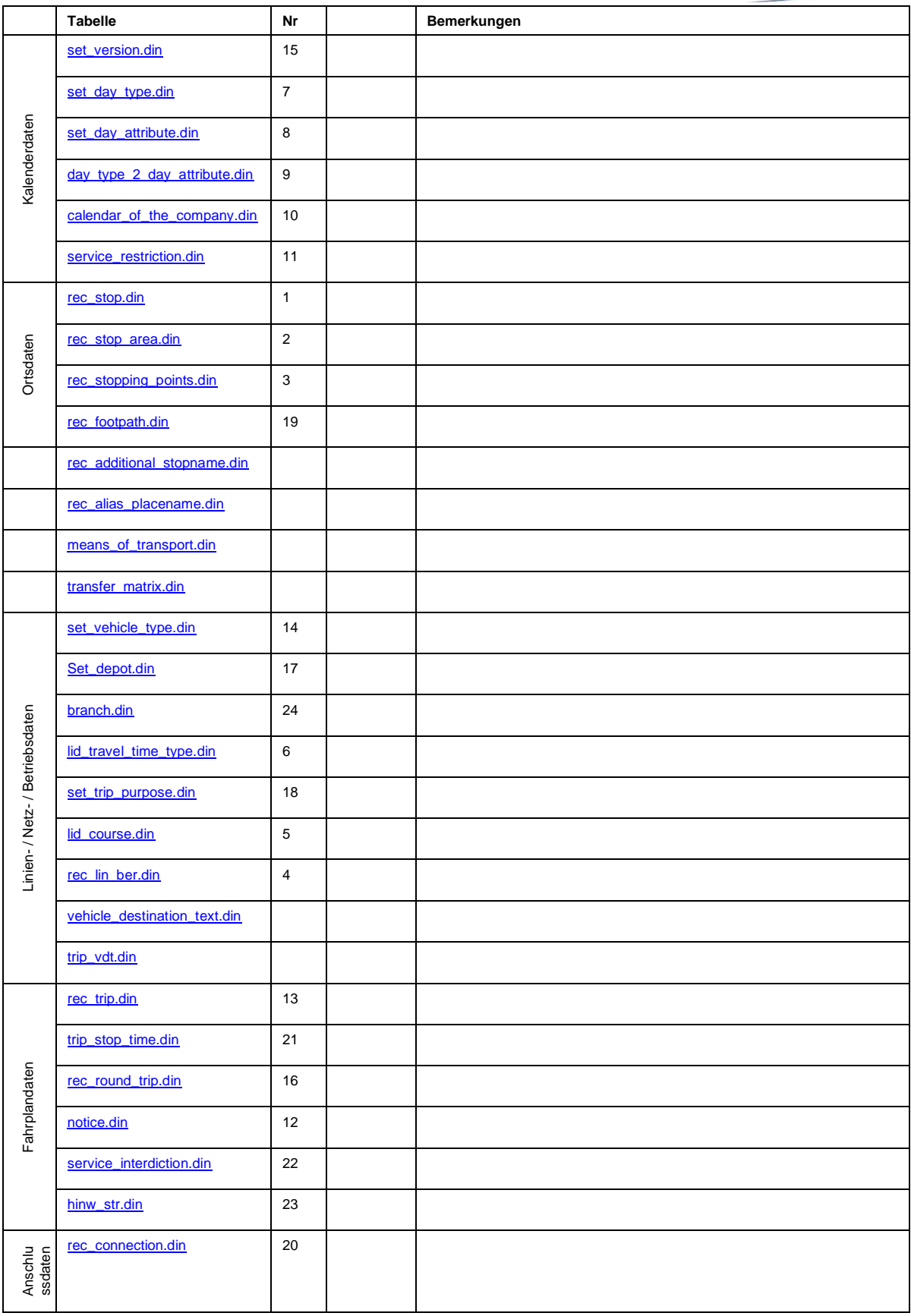

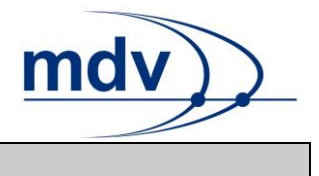

### <span id="page-9-0"></span>**3 Notationen**

Die Datenbanktabellen werden im ASCII-Format sowohl importiert als auch exportiert. Jede Datentabelle wird erzeugt mit <dateitabellennamen>.din. Die erste Zeile beinhaltet den Tabellenheader gemäß VDV-Standard.

Eine Trennung der Datenfelder sollte mit einem Semikolon ";" erfolgen, andere Trenner sind möglich. Datenfelder, die nicht bedient werden können vom Liefer- oder Importsystem ausgelassen werden (anstatt Default-Werte oder Leerzeichen).

Schlüssel / Key:  $Y = Yes$  (Ja),  $N = No$  (Nein),  $Opt = Optional$ 

Zusätzliche Schaltereinstellungen erlauben es zu den Standardtabellen weitere Tabellen und/oder weitere Attribute zu exportieren. In der folgenden Tabelle werden die Schalter beschrieben. T ist dabei als Typ zu verstehen. Dieser wird in den Tabellendefinitionen wieder zu finden.

<span id="page-9-3"></span><span id="page-9-2"></span>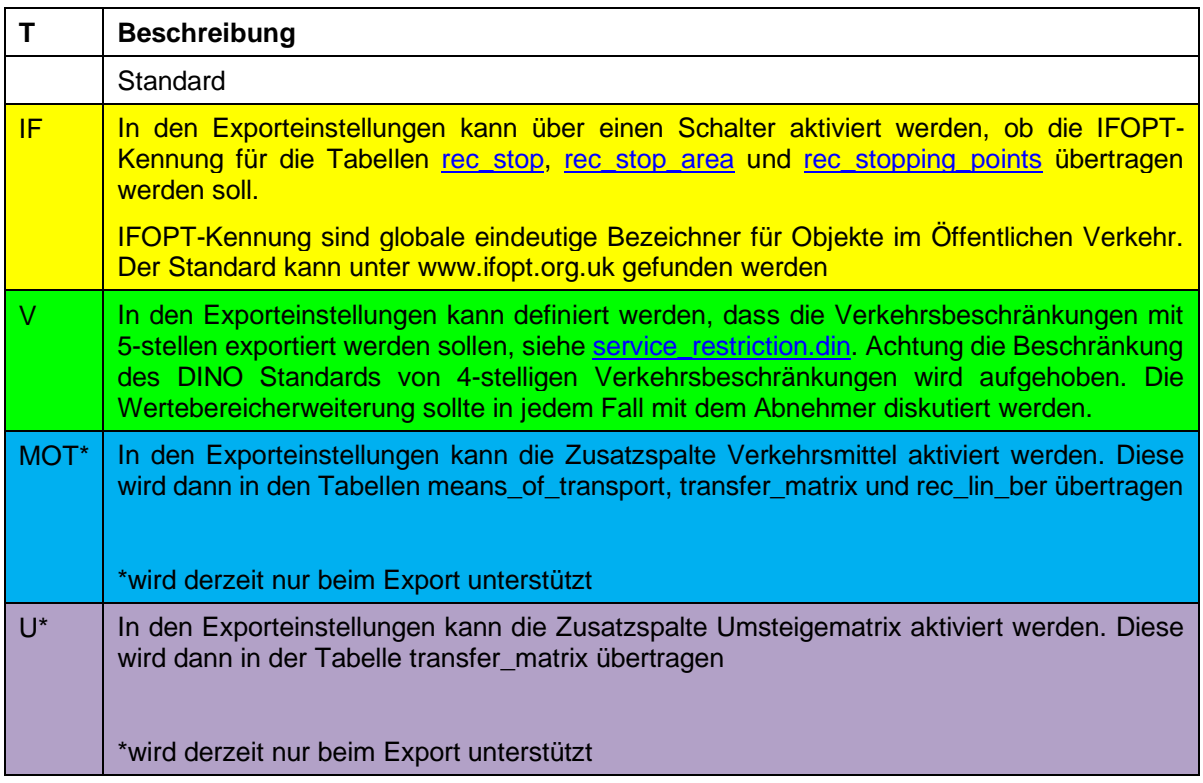

### <span id="page-9-1"></span>**3.1 Datentypen**

In der Dokumentation werden folgende Datentypen für DIVA und DINO verwendet:

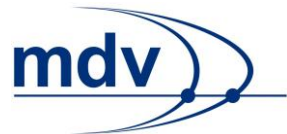

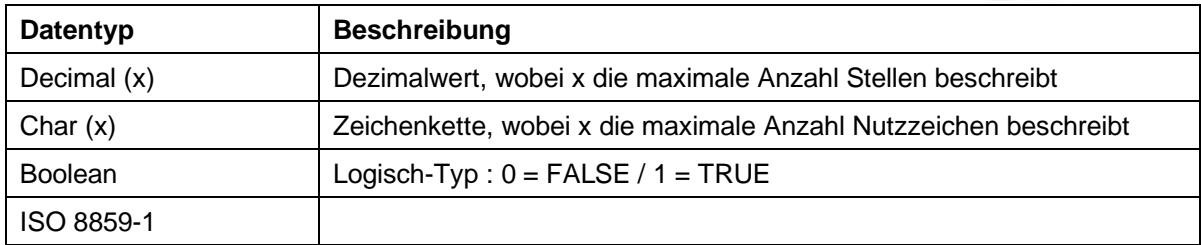

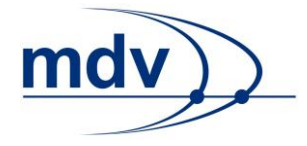

### <span id="page-11-0"></span>**4 Schnittstellenbeschreibung**

<span id="page-11-1"></span>In den folgenden Kapiteln sind die DINO Relationen beschrieben.

### **4.1 Kalenderdaten**

#### <span id="page-11-2"></span>**4.1.1 set\_version.din (15)**

### **Beschreibung DINO [\(zur Übersicht aller Relationen\)](#page-7-0)**

Basisversionen, Gültige Grundversionen für Netz-, Struktur- und Fahrplandaten

DINO

#### **Tabelle: set\_version.din**

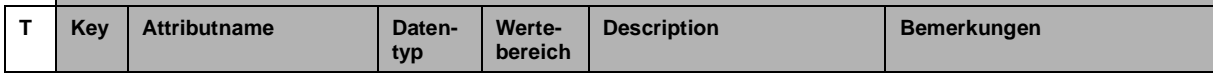

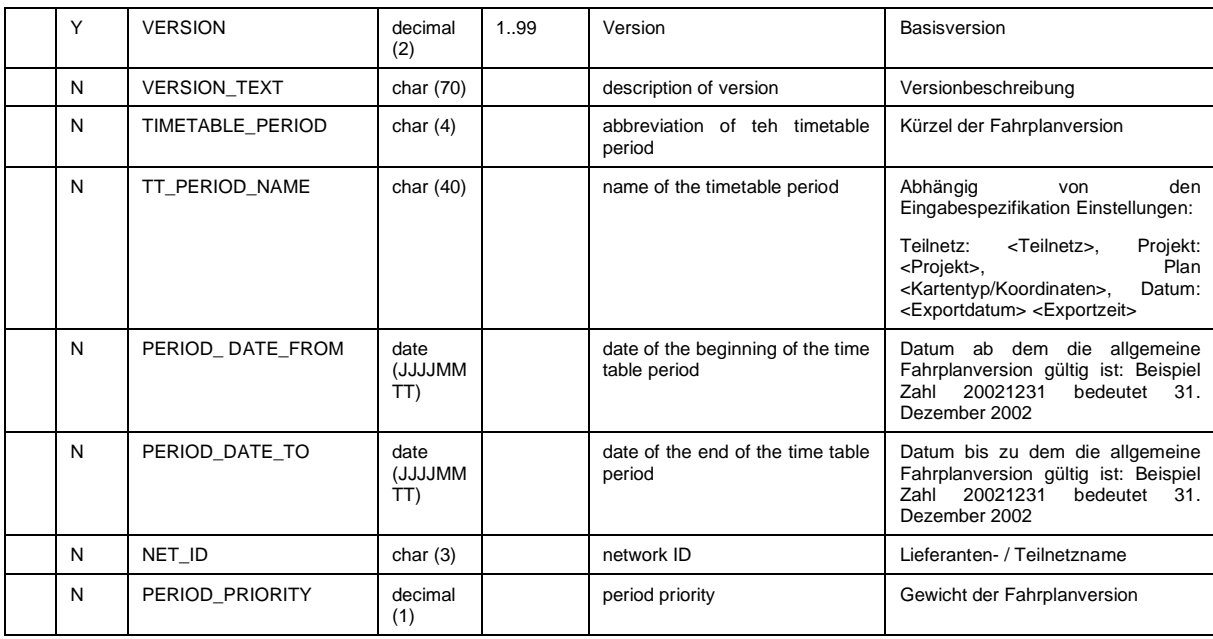

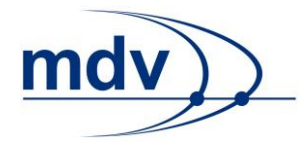

#### <span id="page-12-0"></span>**4.1.2 set\_day\_type.din (7)**

#### **Beschreibung DINO [\(zur Übersicht aller Relationen\)](#page-7-0)**

Tagesarten – Aufzählung aller Arten von Betriebstagen, Mo, Di, Mi, Do, Fr, Sa, So

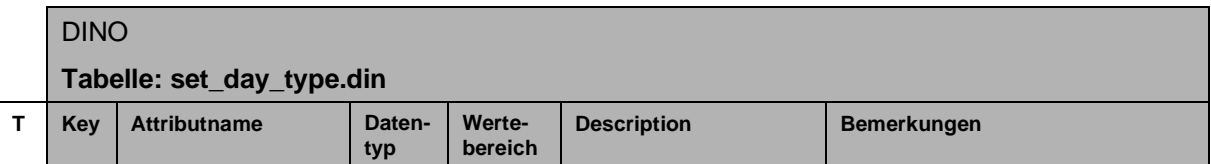

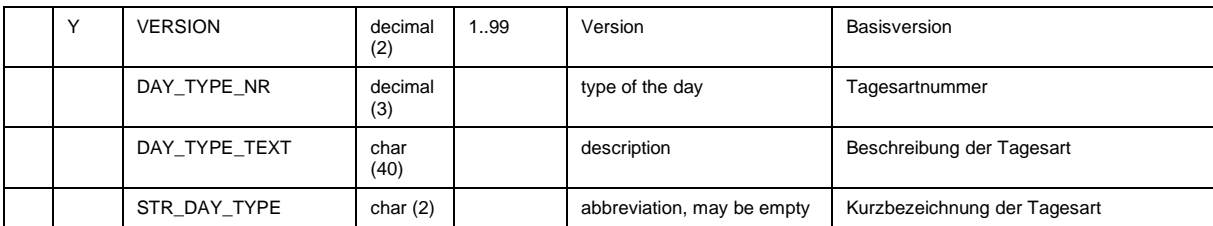

#### <span id="page-12-1"></span>**4.1.3 set\_day\_attribute.din (8)**

### **Beschreibung DINO [\(zur Übersicht aller Relationen\)](#page-7-0)**

Tagesartmerkmale, Gruppe von Tagesarten,

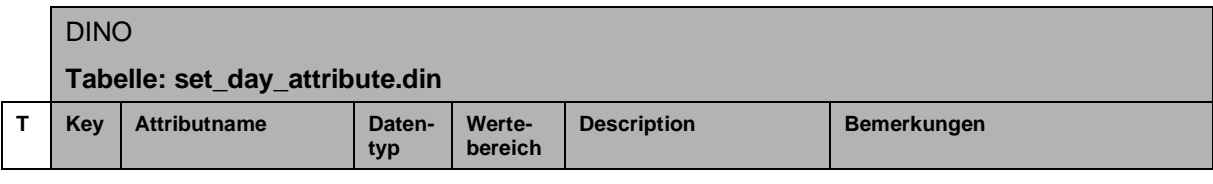

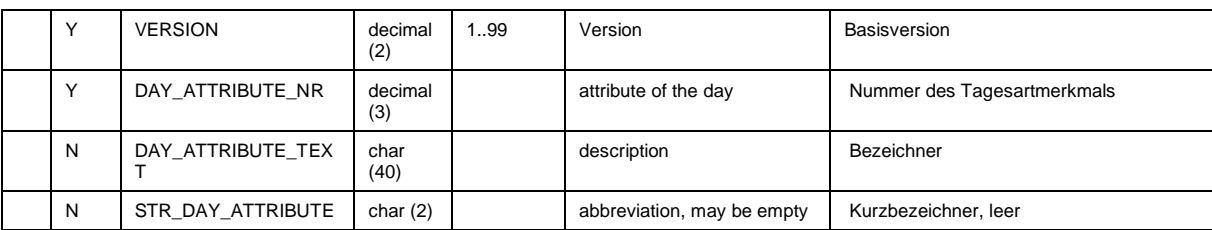

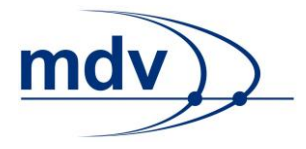

#### <span id="page-13-0"></span>**4.1.4 day\_type\_2\_day\_attribute.din (9)**

#### **Beschreibung DINO [\(zur Übersicht aller Relationen\)](#page-7-0)**

Zuordnung von Tagesarten zu Tagesartmerkmal (Gruppenbildung)

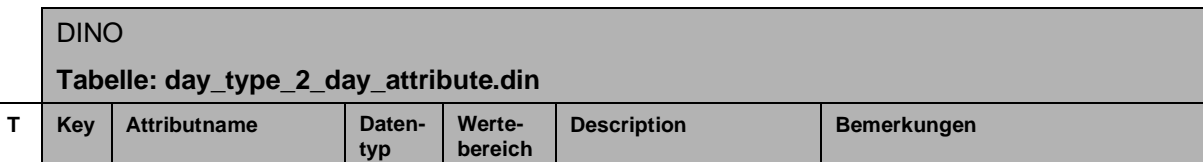

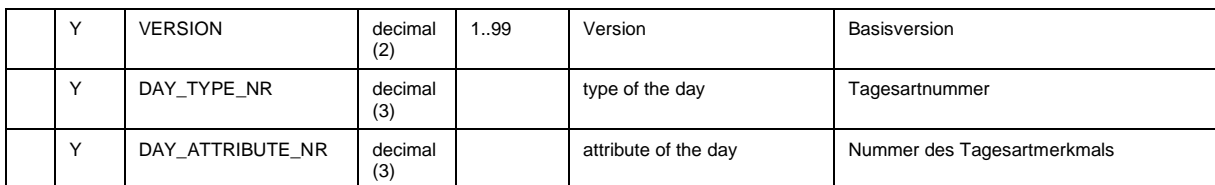

#### <span id="page-13-1"></span>**4.1.5 calendar\_of\_the\_company.din (10)**

### **Beschreibung DINO [\(zur Übersicht aller Relationen\)](#page-7-0)**

Betriebs- oder Firmenkalender, Zuordnung von Tagesarten zu Betriebstagen

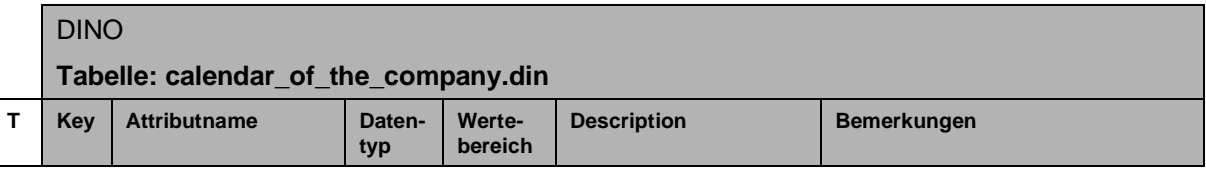

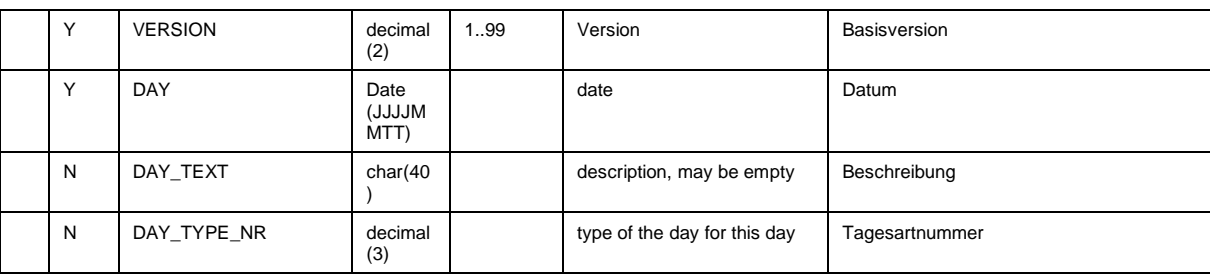

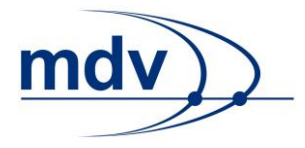

#### <span id="page-14-0"></span>**4.1.6 service\_restriction.din (11)**

#### **Beschreibung DINO [\(zur Übersicht aller Relationen\)](#page-7-0)**

Zusätzliche Verkehrsbeschränkung zu Tagesartmerkmal

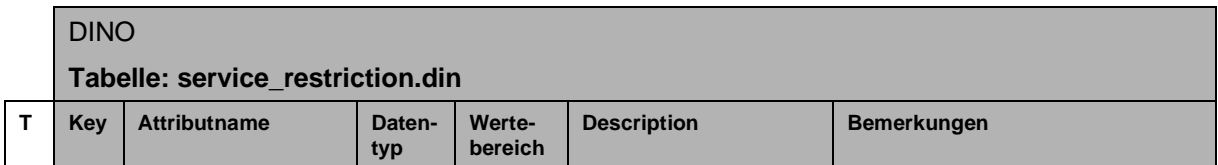

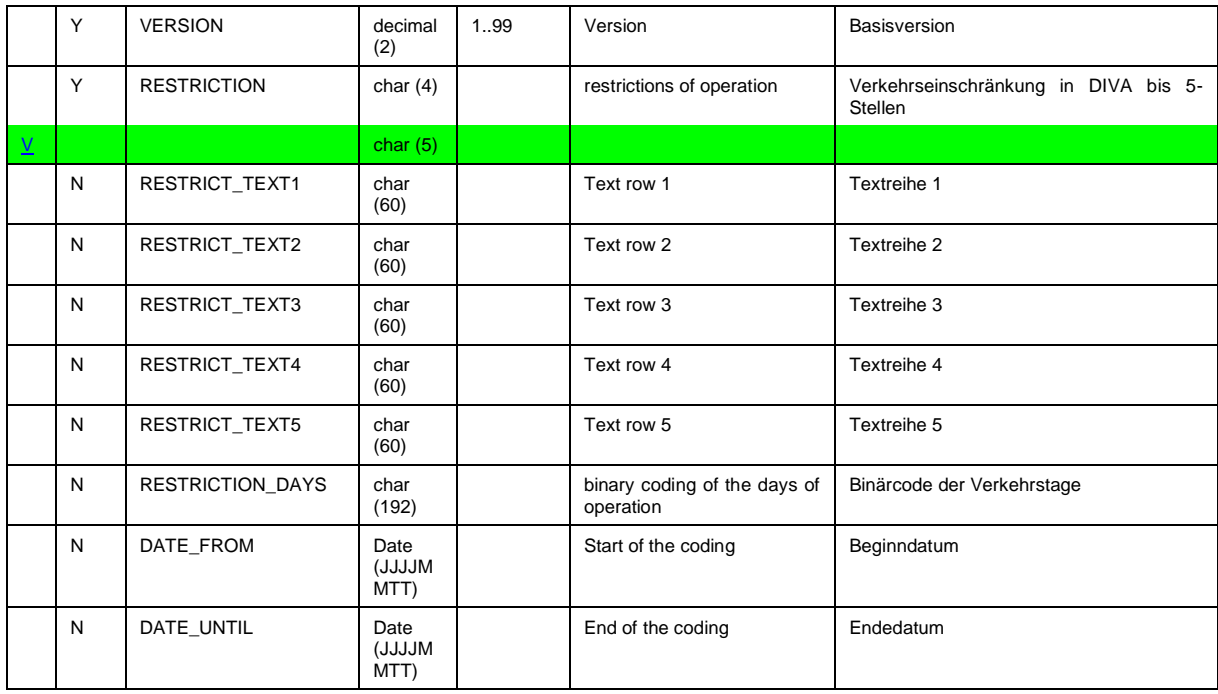

#### **Generierung bzw. Interpretation des Binärcode:**

Die Verkehrsbeschränkungen (VB) werden für den Zeitraum der exportierten Fahrplanperiode codiert, und zwar je Monat in einem

DWORD = long integer = 4 Bytes = 32 Bits.

Das LSB (kleinste Bit, Bit 0) entspricht dem Monatsersten. Das MSB (größte Bit, Bit 31) bleibt frei.

Für eine 12-Monats-Periode ergeben sich also 12 DWORD´s Wenn man diese in Hex-Darstellung ausgibt, ergeben sich je DWORD 8 Zeichen.

Die Gültigkeit einer VB für 12 Monate läßt sich dann als 12\*8 = 96 Zeichen langer String darstellen. DIVA kann maximal Perioden von 2 Jahren Dauer, es wird aber selten über ein Jahr genutzt.

Die theoretische Maximallänge des Strings würde also 24 \* 8 = 192 Zeichen betragen.

Der Zeitraum, für den die Gültigkeit der VB definiert ist, wird durch die zwei Felder DATE\_FROM und DATE\_UNTIL begrenzt.

Grafische Ansicht des Binärcodes:

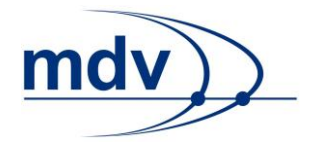

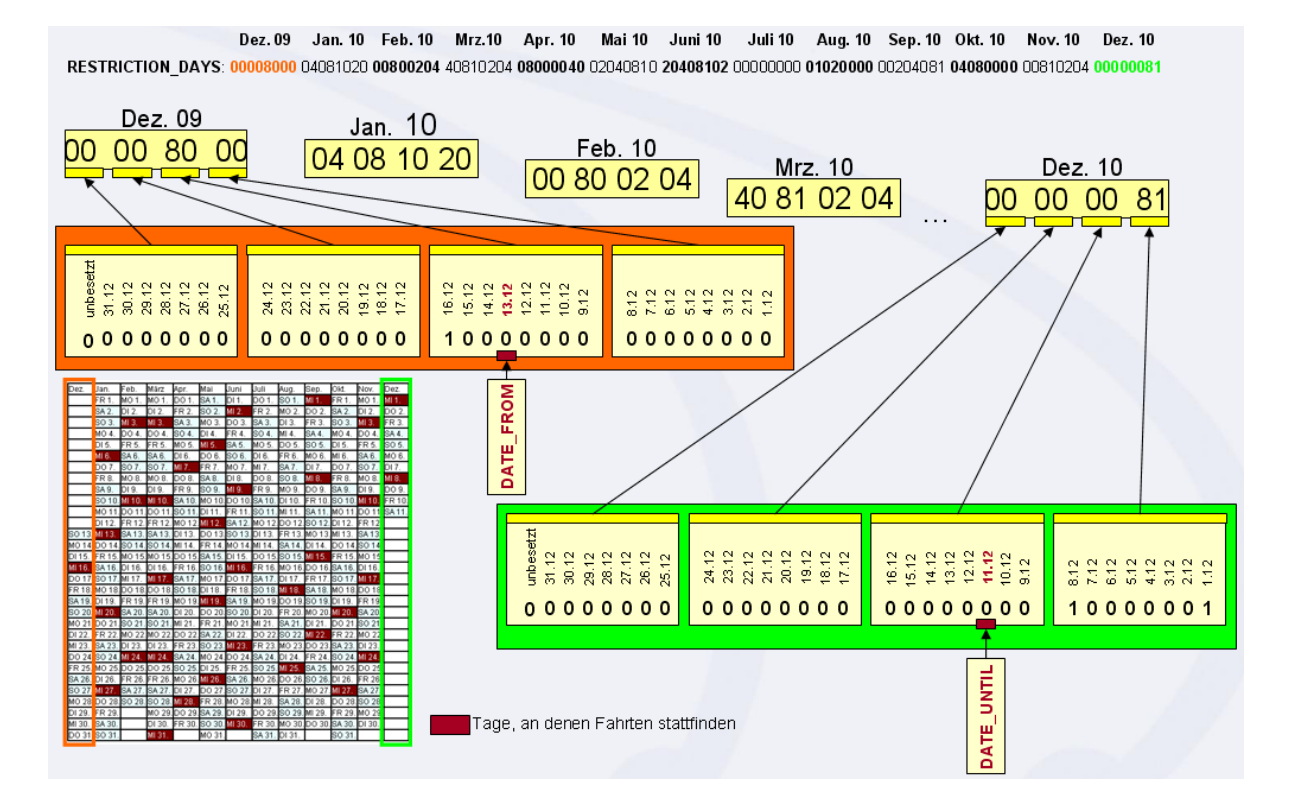

### <span id="page-15-0"></span>**4.2 Ortsdaten**

#### <span id="page-15-1"></span>**4.2.1 rec\_stop.din (1)**

### **Beschreibung DINO [\(zur Übersicht aller Relationen\)](#page-7-0) Haltestellen**

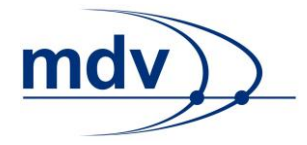

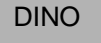

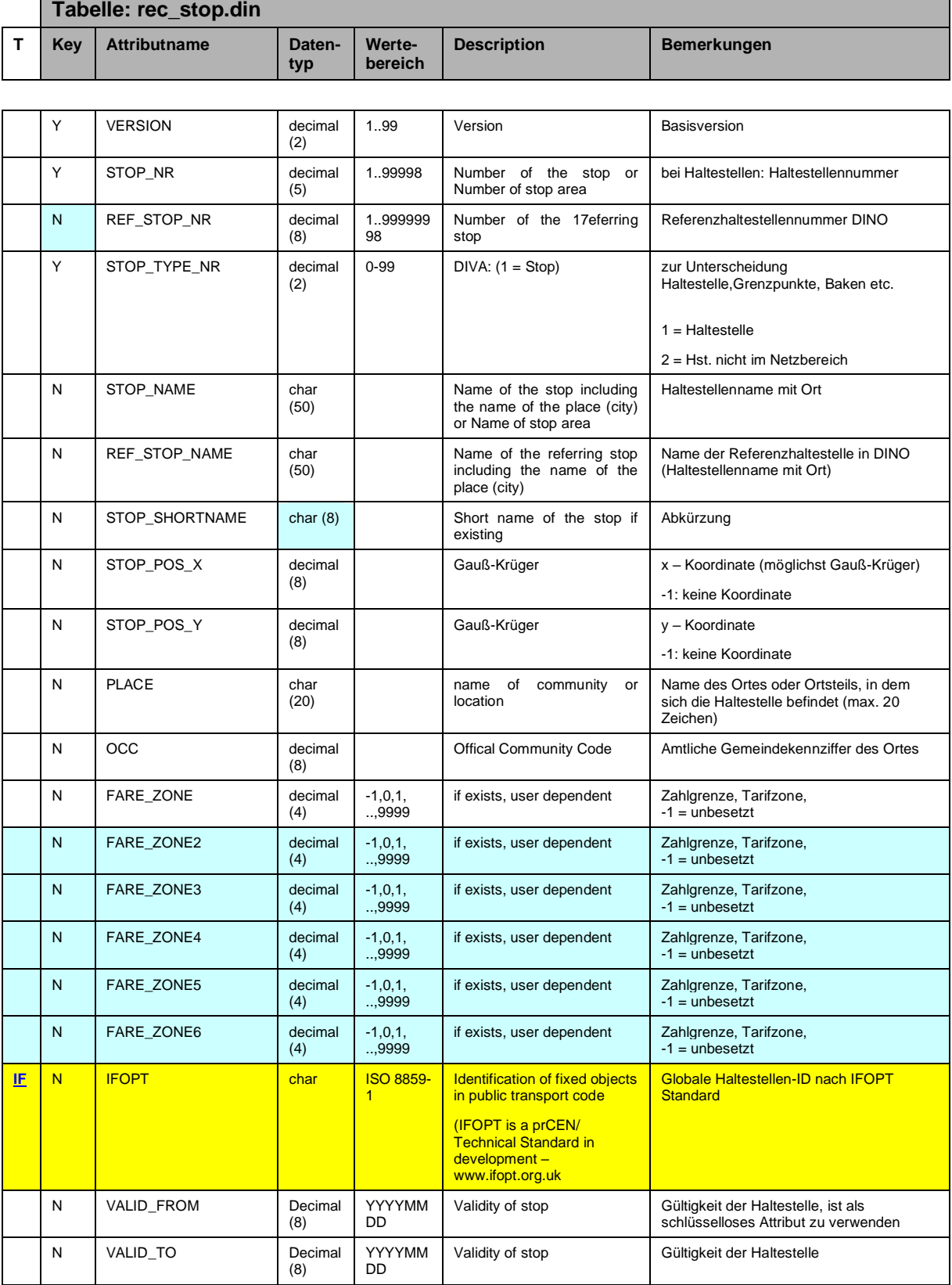

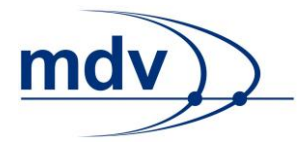

#### **GLOBAL\_ID**

Die GLOBAL\_ID ist eine eindeutige ID zur Identifizierung von Haltestellenobjekten. Wird das optionale Feld befüllt, so muss der Lieferant dessen Eindeutigkeit gewährleisten.

#### **VALID\_FROM – VALID\_TO**

Optional kann hier die Gültigkeit der Haltestelle angegeben werden. Aber Achtung bei der Verwendung im DINO Datenmodell, darf es jeden Ort nur einmal geben. Es gilt der Name zum Zeitpunkt des Exports. Haltestellen werden über die globale ID identifiziert, und von importierenden Systemen dem systemeigenen Haltestellenbestand zugeordnet. Die importierenden Systeme nutzen dann die eigenen Haltestellennamen beziehungsweise können die eigenen bei Bedarf anpassen.

#### <span id="page-17-0"></span>**4.2.2 rec\_stop\_area.din (2)**

#### **Beschreibung DINO [\(zur Übersicht aller Relationen\)](#page-7-0)**

Umsteigebereiche von Haltestellen

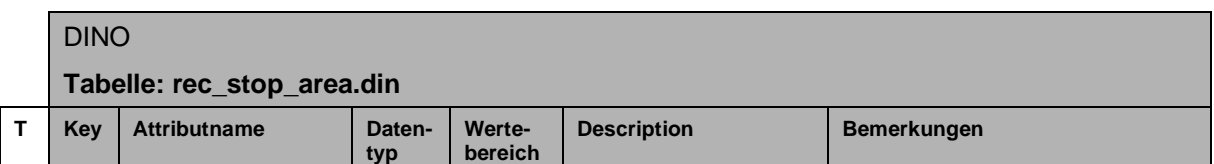

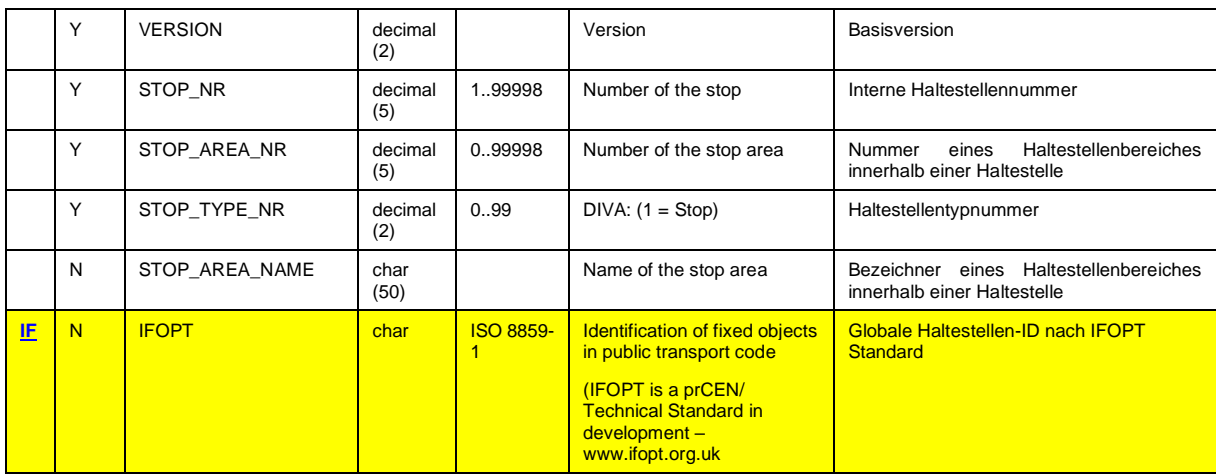

#### <span id="page-17-1"></span>**4.2.3 rec\_stopping\_points.din**

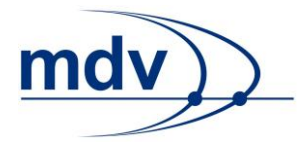

## **Beschreibung DINO [\(zur Übersicht aller Relationen\)](#page-7-0)**

Haltepunkte

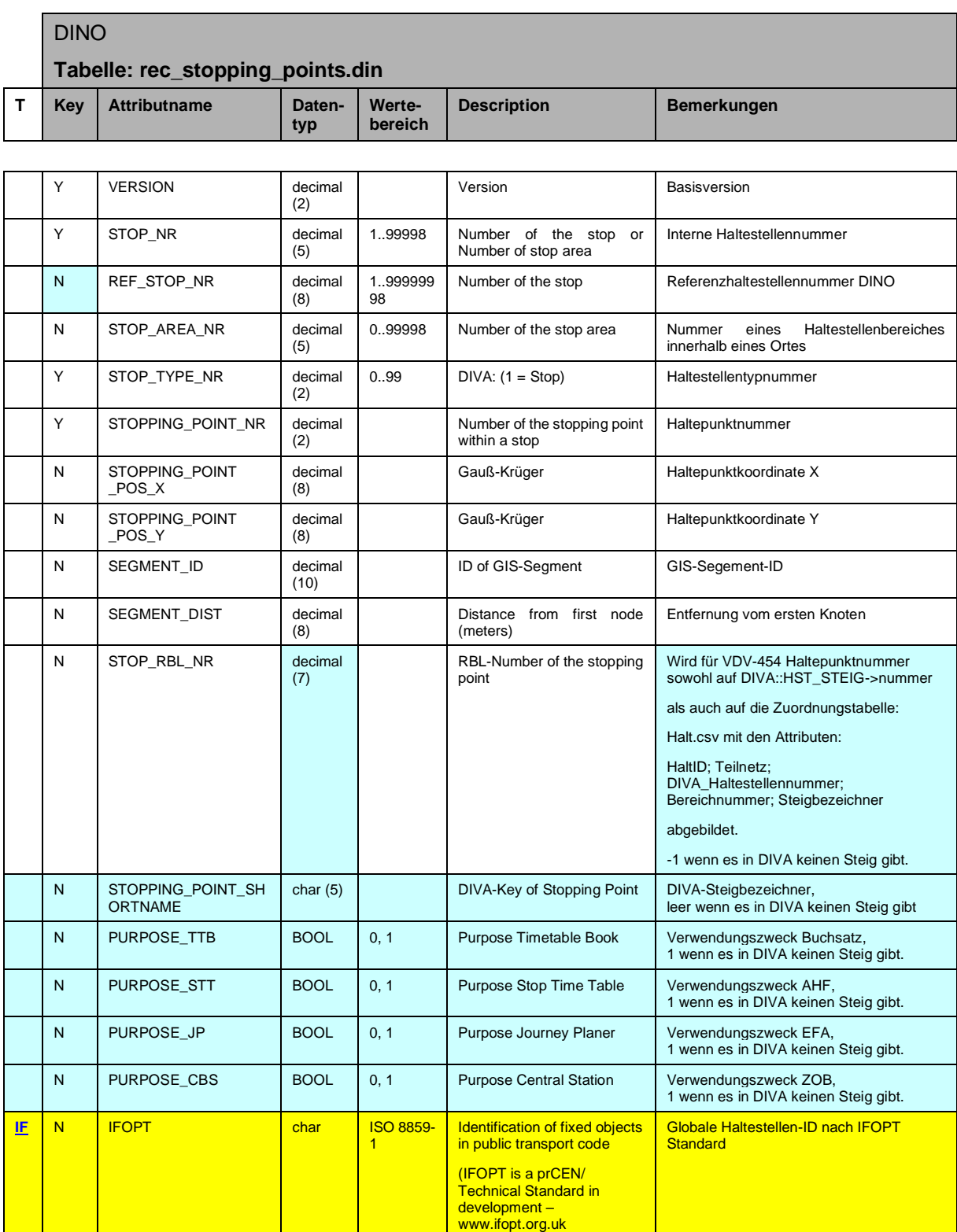

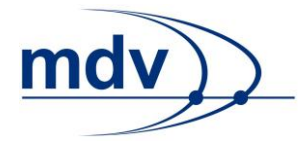

#### <span id="page-19-0"></span>**4.2.4 rec\_footpath.din (19)**

### **Beschreibung DINO [\(zur Übersicht aller Relationen\)](#page-7-0)**

Fusswege

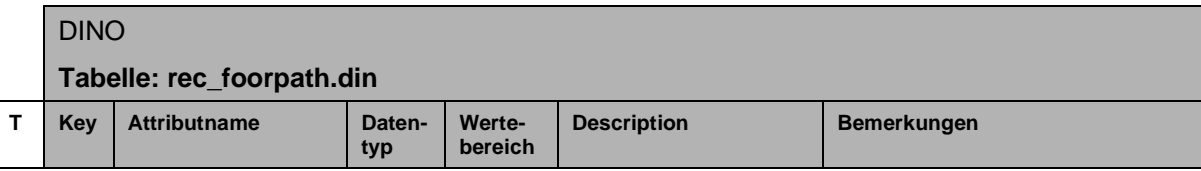

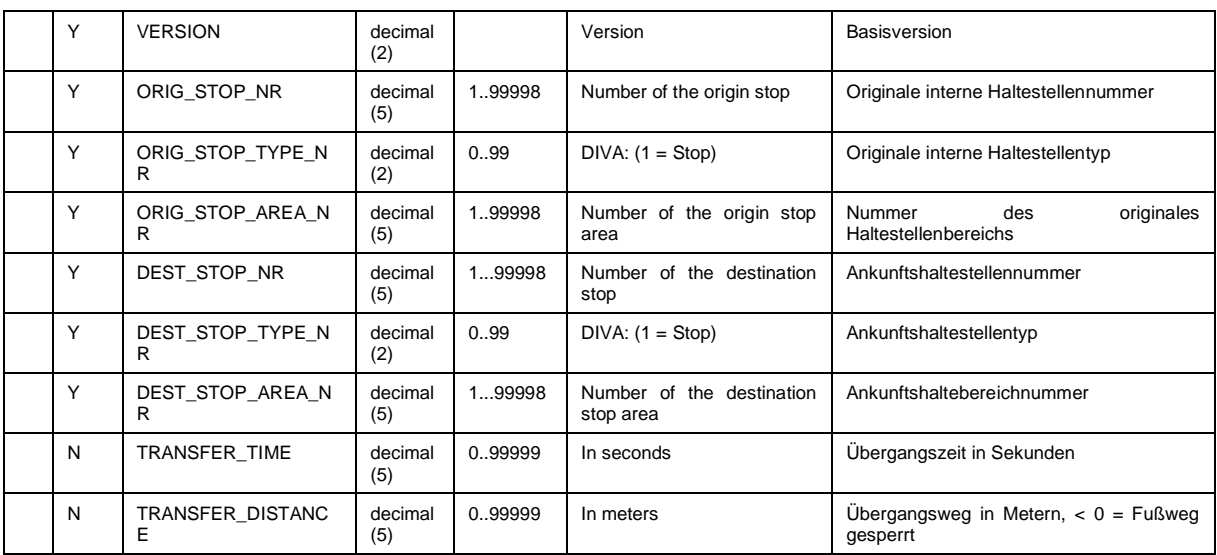

#### <span id="page-19-1"></span>**4.2.5 rec\_additional\_stopname.din**

#### **Beschreibung DINO [\(zur Übersicht aller Relationen\)](#page-7-0)**

Zusätzliche Haltestellennamen

Diese Tabelle ist optional

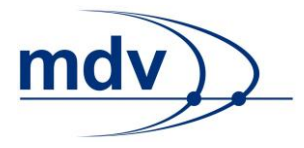

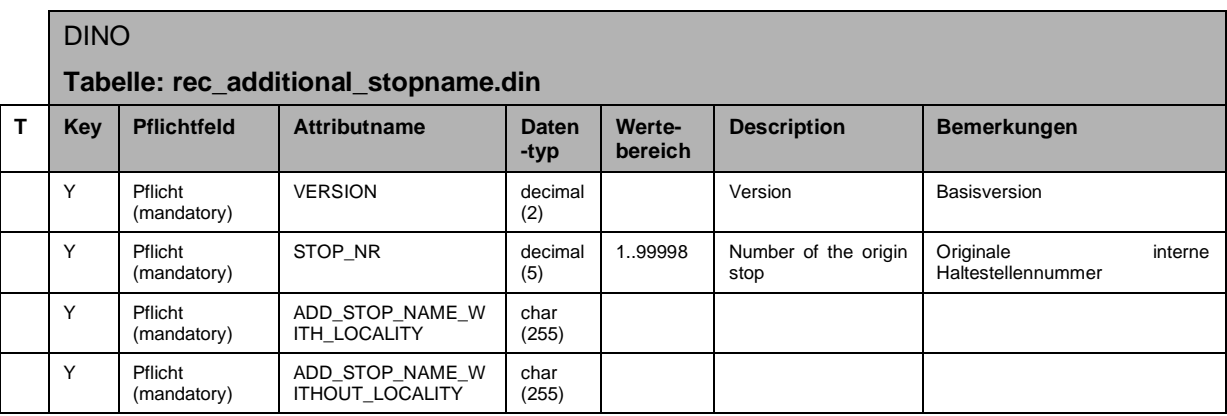

#### **Bsp.:**

VERSION; STOP\_NR;ADD\_STOP\_NAME\_WITH\_LOCALITY;ADD\_STOP\_NAME\_WITHOUT\_LOCALITY;

- 1; 1800; Altbach Bf;Bahnhof;
- 1; 1801; Mettingen Bf;Bahnhof;
- 1; 1802; Oberesslingen;Oberessl.;

#### <span id="page-20-0"></span>**4.2.6 rec\_alias\_placename.din**

### **Beschreibung DINO [\(zur Übersicht aller Relationen\)](#page-7-0)**

Alias Ortenamen

Tabelle ist optional

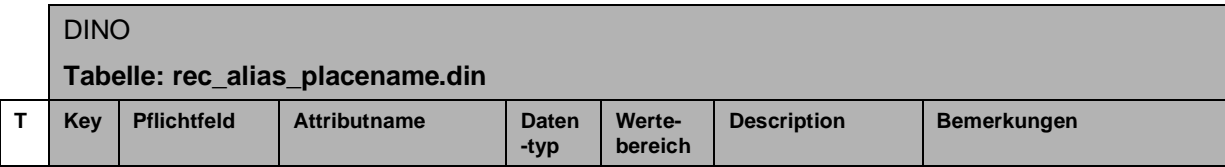

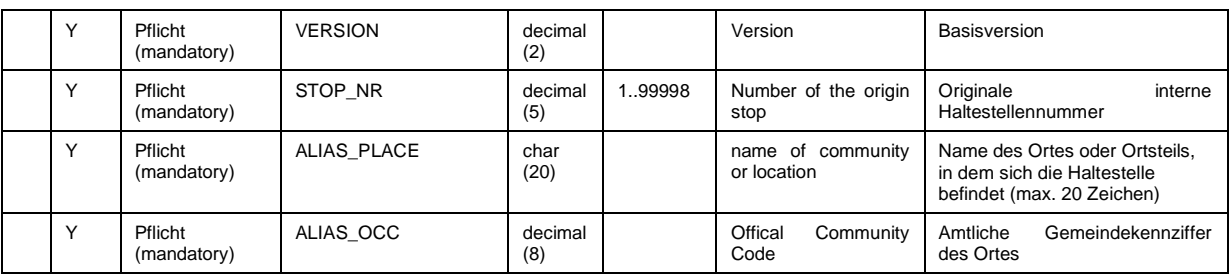

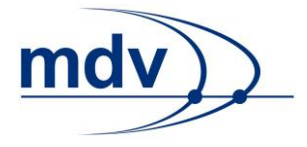

**Bsp.:**

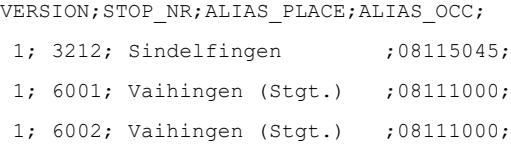

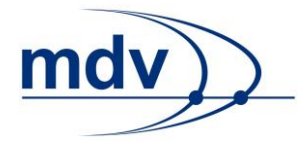

### <span id="page-22-0"></span>**4.3 Linien- /Netz- / Betriebsdaten**

#### <span id="page-22-1"></span>**4.3.1 means\_of\_transport**

#### **Beschreibung DINO [\(zur Übersicht aller Relationen\)](#page-7-0)**

Verkehrsmittel und Umsteigeverkehrsmittel

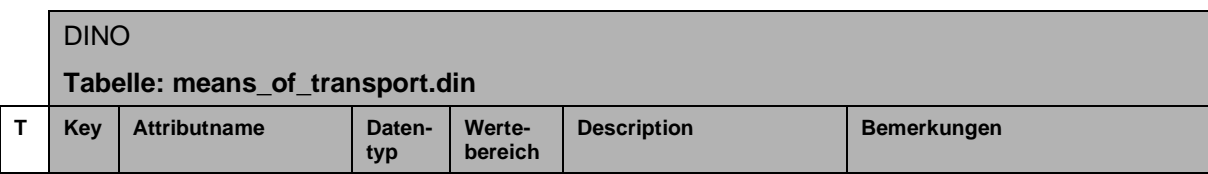

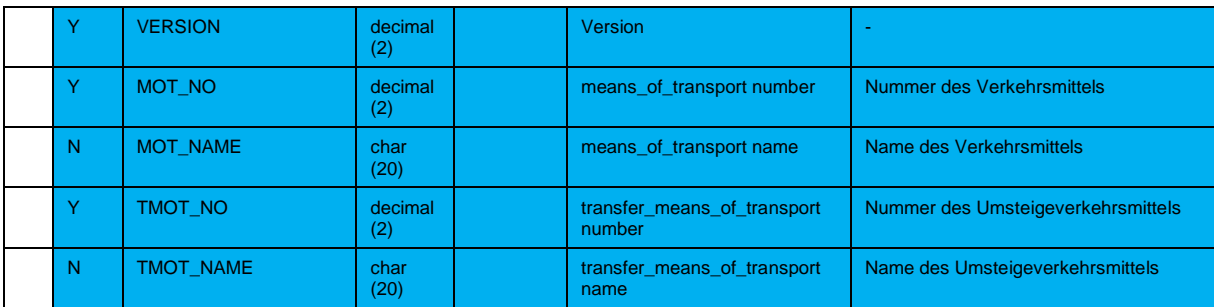

#### <span id="page-22-2"></span>**4.3.2 transfer\_matrix**

#### **Beschreibung DINO [\(zur Übersicht aller Relationen\)](#page-7-0)**

**Umsteigematrix** 

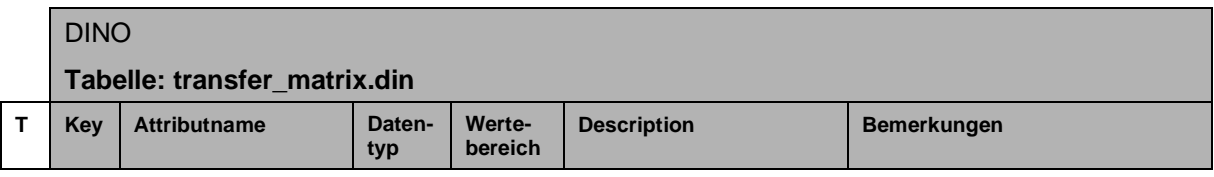

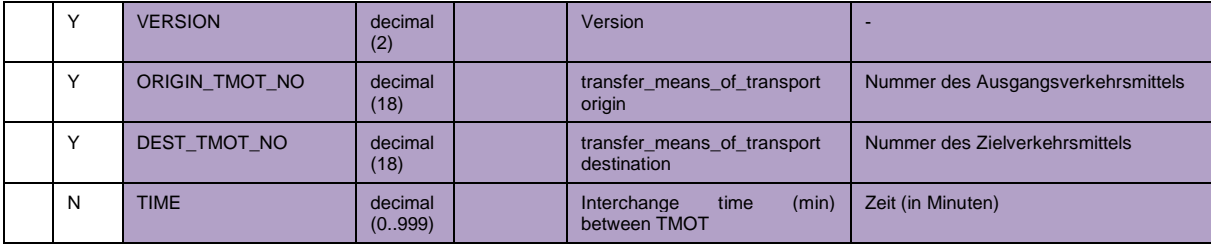

#### <span id="page-22-3"></span>**4.3.3 set\_vehicle\_type.din (14)**

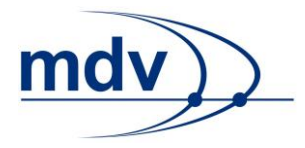

## **Beschreibung DINO [\(zur Übersicht aller Relationen\)](#page-7-0)**

Fahrzeugtypen

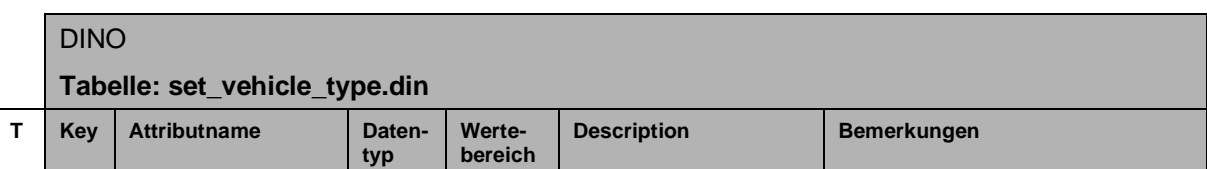

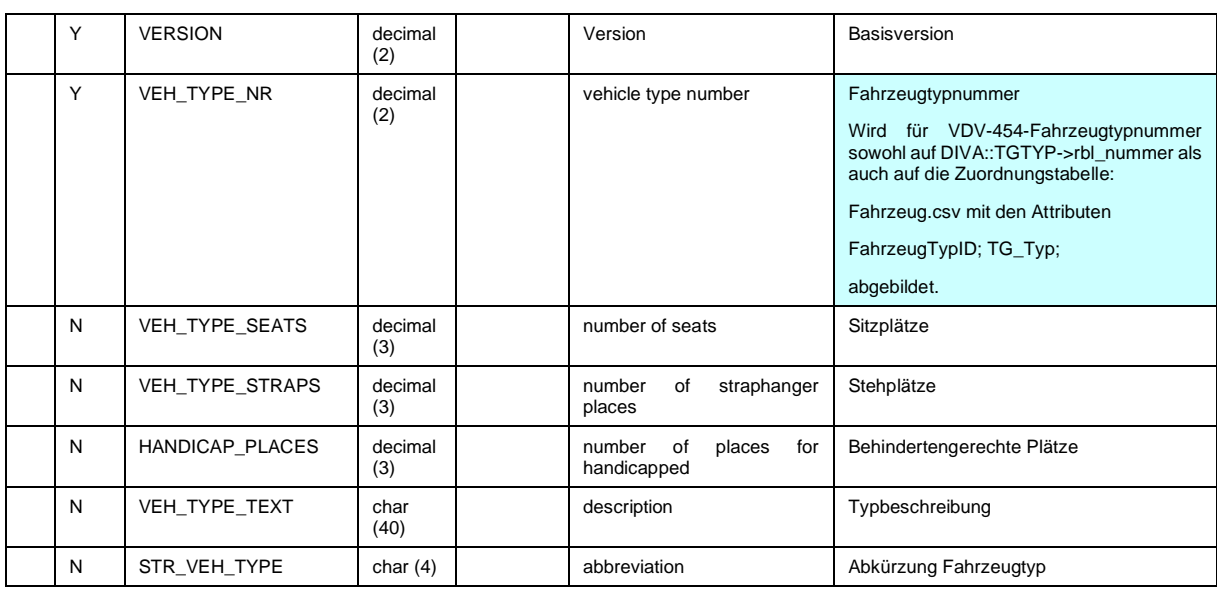

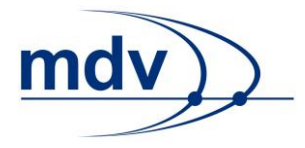

#### <span id="page-24-1"></span>**4.3.4 set\_depot.din (17)**

### **Beschreibung DINO [\(zur Übersicht aller Relationen\)](#page-7-0)**

Betriebshöfe

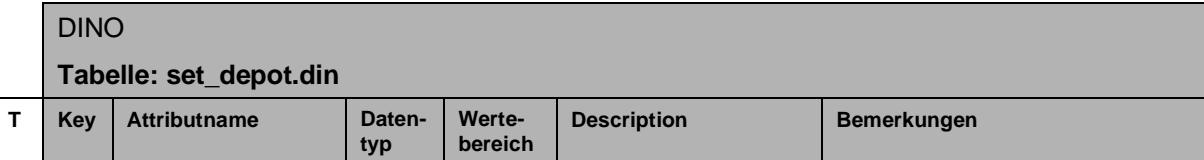

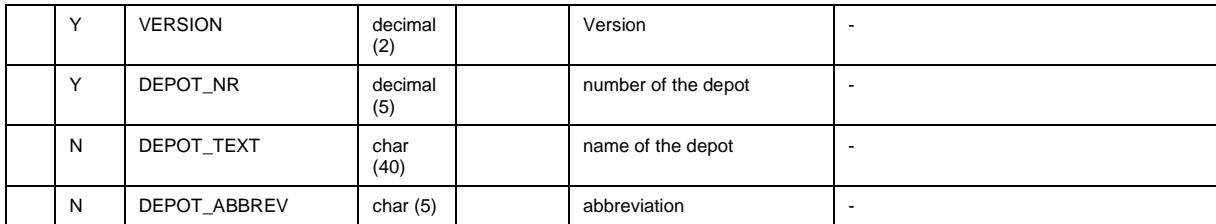

#### <span id="page-24-0"></span>**4.3.5 branch.din (24)**

### **Beschreibung DINO [\(zur Übersicht aller Relationen\)](#page-7-0)**

Betriebszweig Information (Optional)

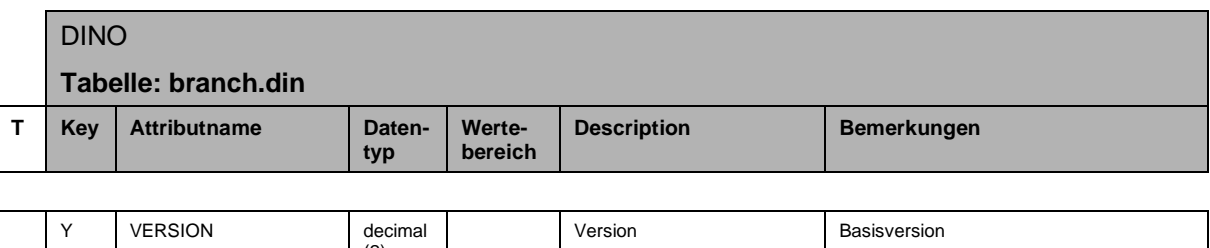

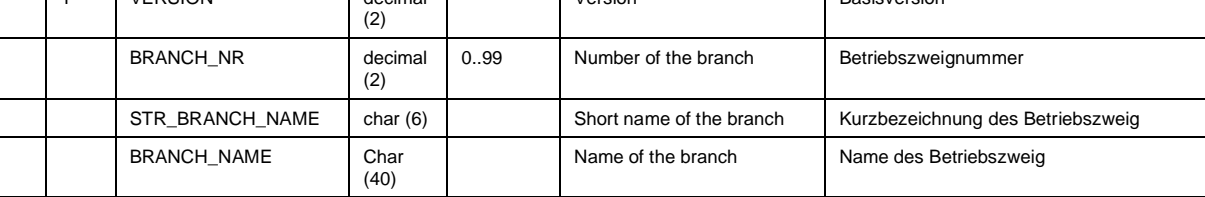

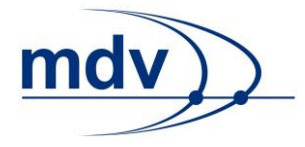

#### <span id="page-25-0"></span>**4.3.6 lid\_travel\_time\_type.din (6)**

### **Beschreibung DINO [\(zur Übersicht aller Relationen\)](#page-7-0)**

Linienfahrwegabhängige Halte- und Streckenzeiten

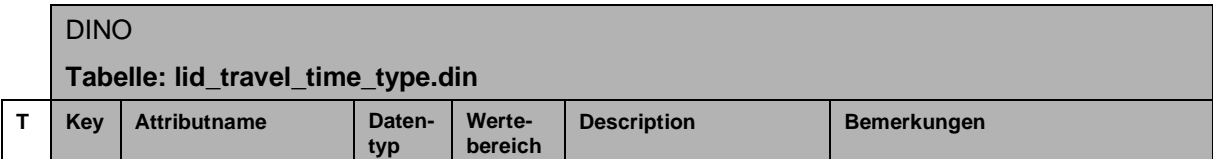

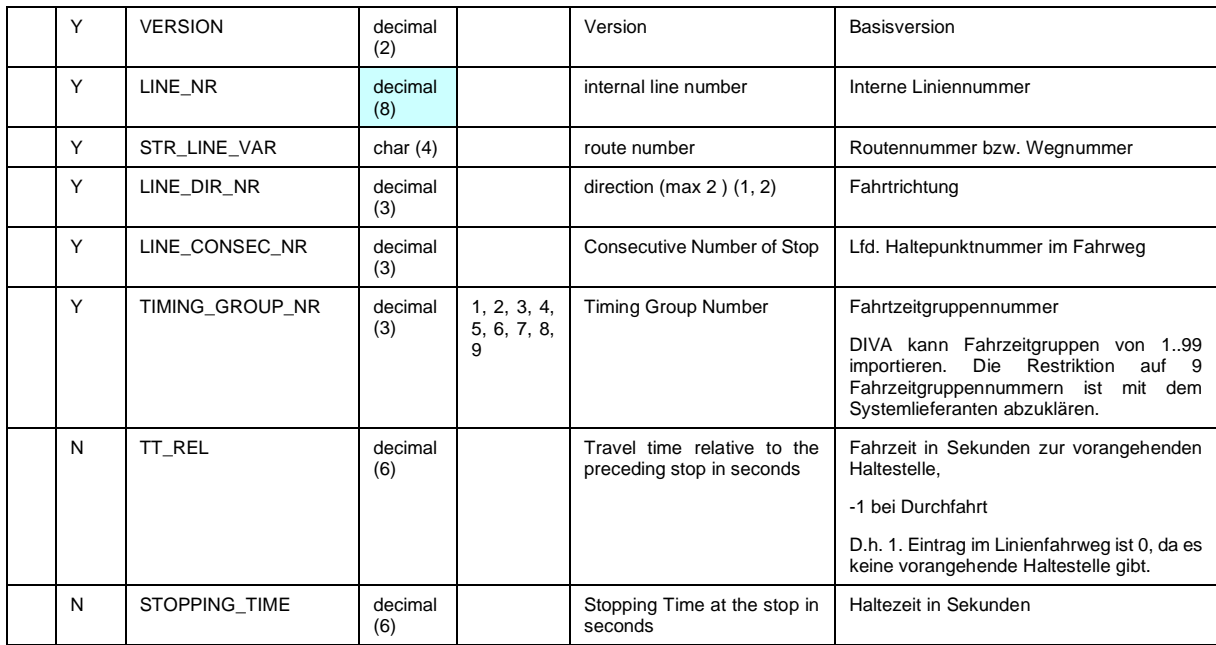

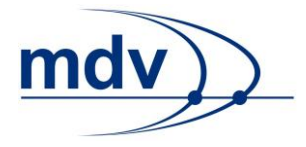

#### <span id="page-26-1"></span>**4.3.7 set\_trip\_purpose.din (18)**

### **Beschreibung DINO [\(zur Übersicht aller Relationen\)](#page-7-0)**

Fahrteinsätze, Fahrtarten

### DINO

**Tabelle: set\_trip\_purpose.din**

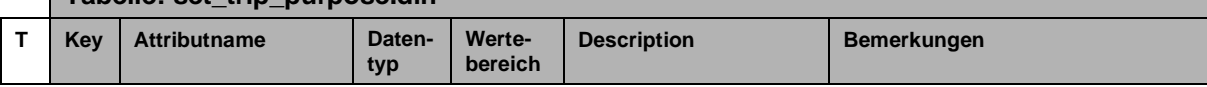

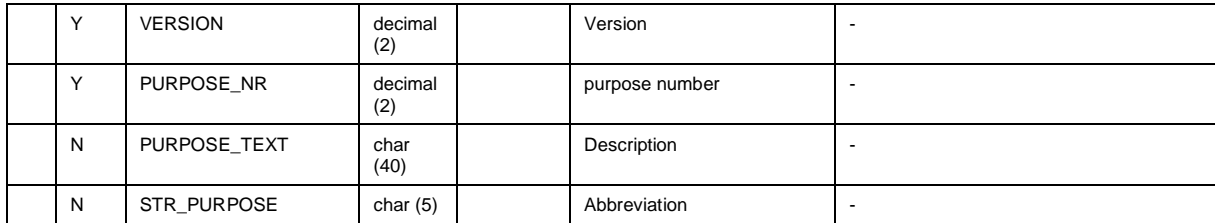

#### <span id="page-26-0"></span>**4.3.8 lid\_course.din (5)**

### **Beschreibung DINO [\(zur Übersicht aller Relationen\)](#page-7-0)**

Fahrwegverläufe

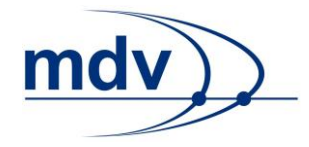

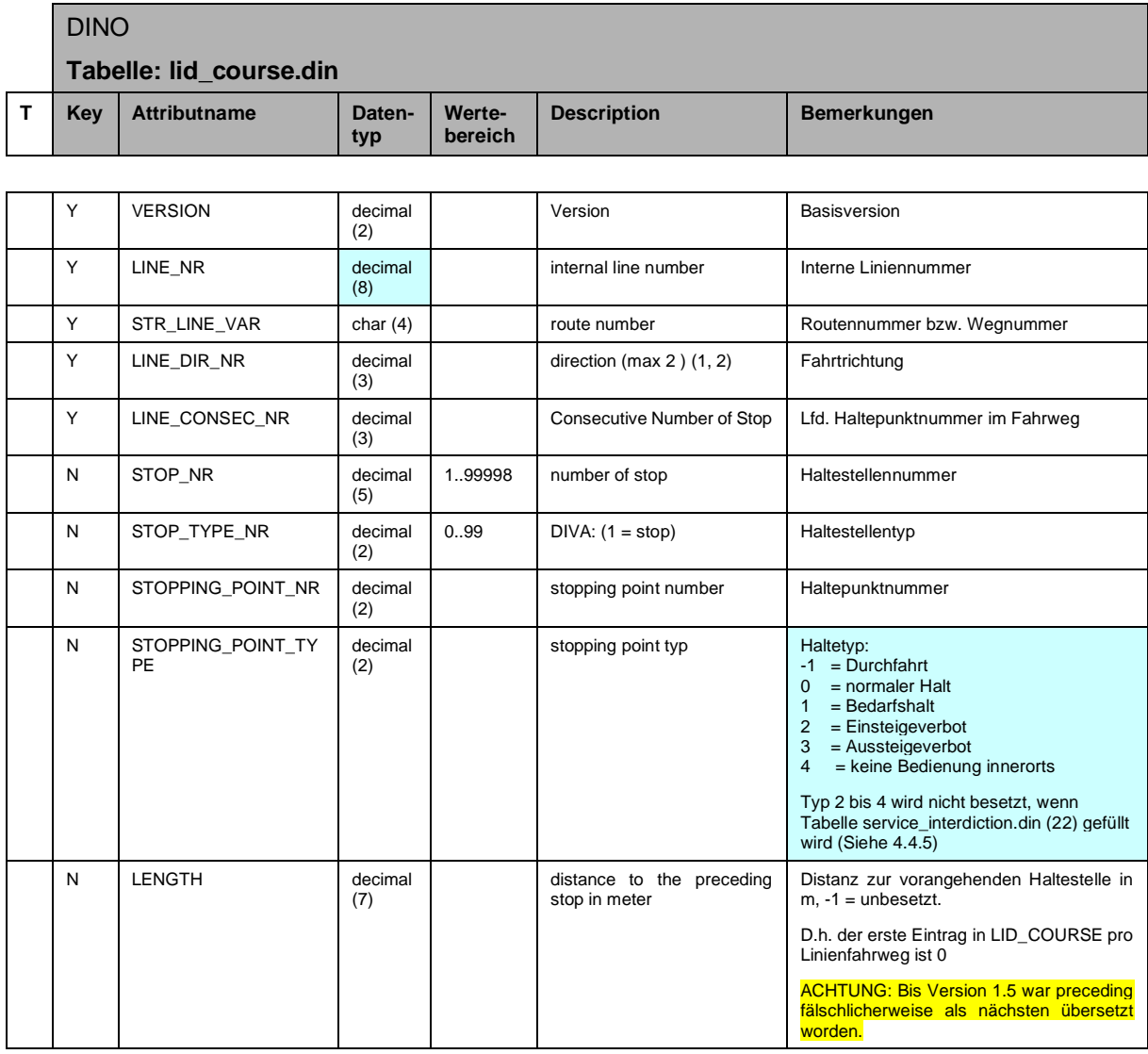

Achtung: Bis zur Version 1.4 wurde preceding fälschlicherweise als "nächste" anstatt "vorangehende" übersetzt. Je nachdem in welcher Sprache die Schnittstelle umgesetzt wurde, wird nun die Distanz falsch exportiert. Nach Englischer Übersetzung ist korrekt. Ab Dokumentversion 1.5.1 ist auch die Deutsche Übersetzung korrekt. Der DINO Import bei DIVA erkennt automatisch nach, nach welcher Version die Distanzen vorliegen und importiert beide Varianten korrekt. In Anbetracht der Standardisierung sollte die Distanz, wie in Dokument Version 1.5.1 beschrieben, umgesetzt werden → grüne Tabellenspalte im Beispiel (rot ist veraltet)

#### **Beispieltabelle (grün korrekte Umsetzung der Länge nach DINO Standard):**

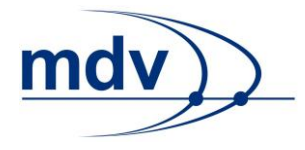

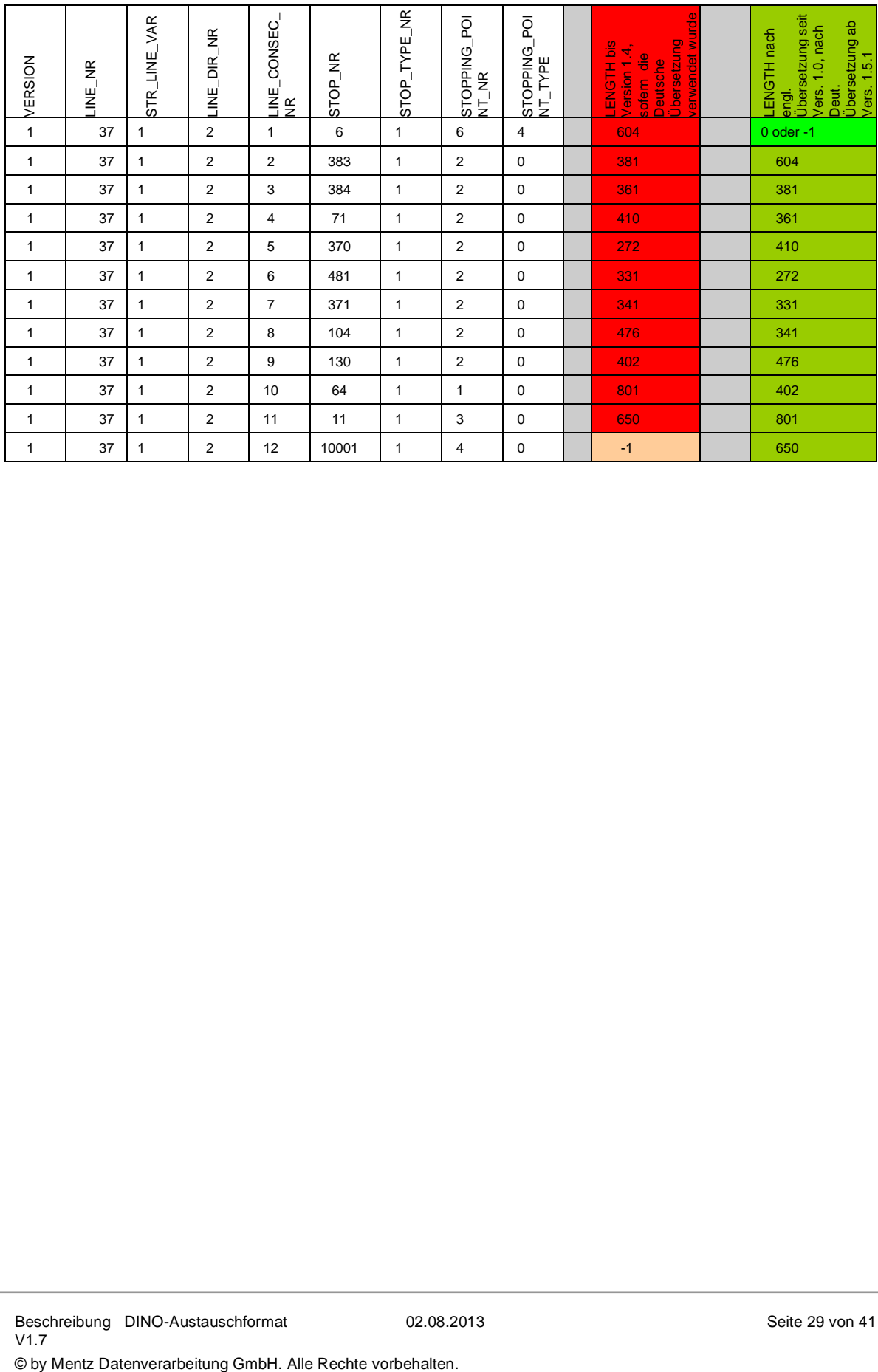

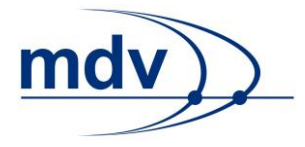

#### <span id="page-29-0"></span>**4.3.9 rec\_lin\_ber.din (4)**

### **Beschreibung DINO [\(zur Übersicht aller Relationen\)](#page-7-0)**

Linienverzeichnis

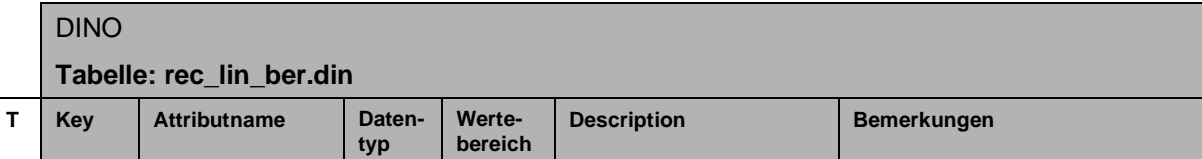

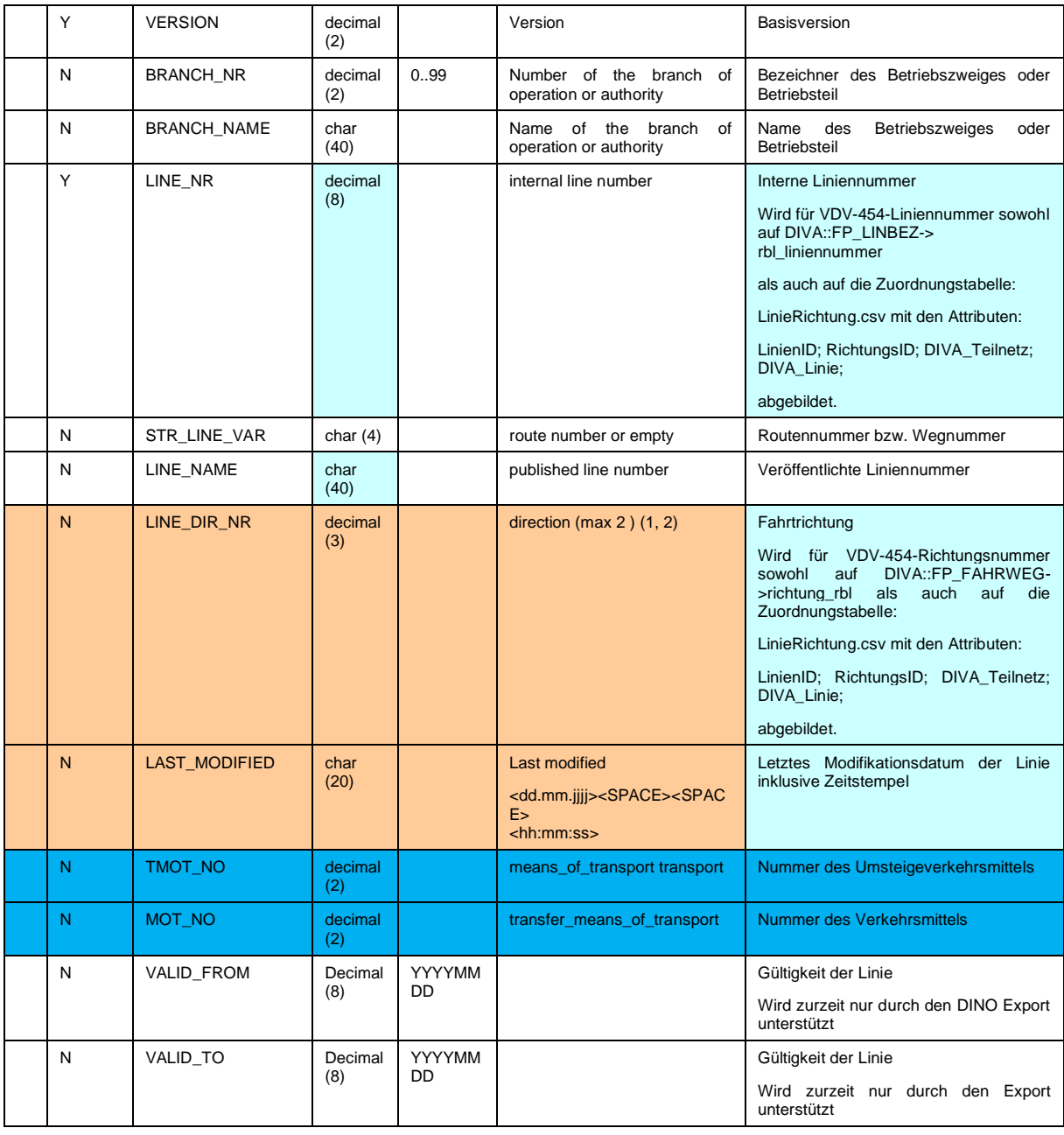

Beschreibung DINO-Austauschformat V1.7

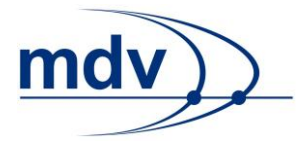

Die Attribute VALID\_FROM und VALID\_TO entsprechen der Gültigkeit der DIVA 4 Linienversion. Die DINO Daten können DIVA seitig aber auch so exportiert werden, dass die Gültigkeiten in die Verkehrsbeschränkungen der einzelnen Fahrten umgerechnet werden. Bei Unklarheiten sollte an dieser Stelle der mdv-support kontaktiert werden.

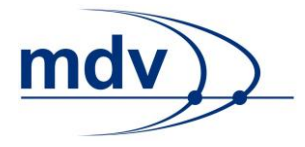

#### <span id="page-31-0"></span>**4.3.10 vehicle\_destination\_text.din**

### **Beschreibung DINO [\(zur Übersicht aller Relationen\)](#page-7-0)**

Aufzählung der am/im Fahrzeug angezeigten Fahrtziele

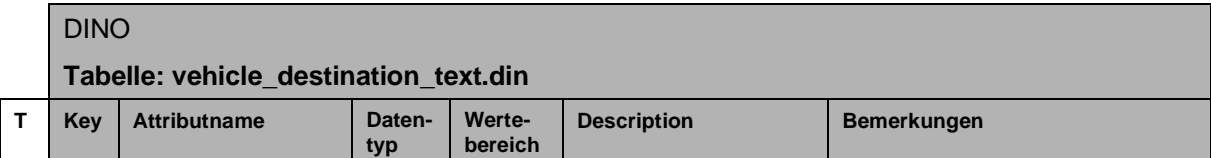

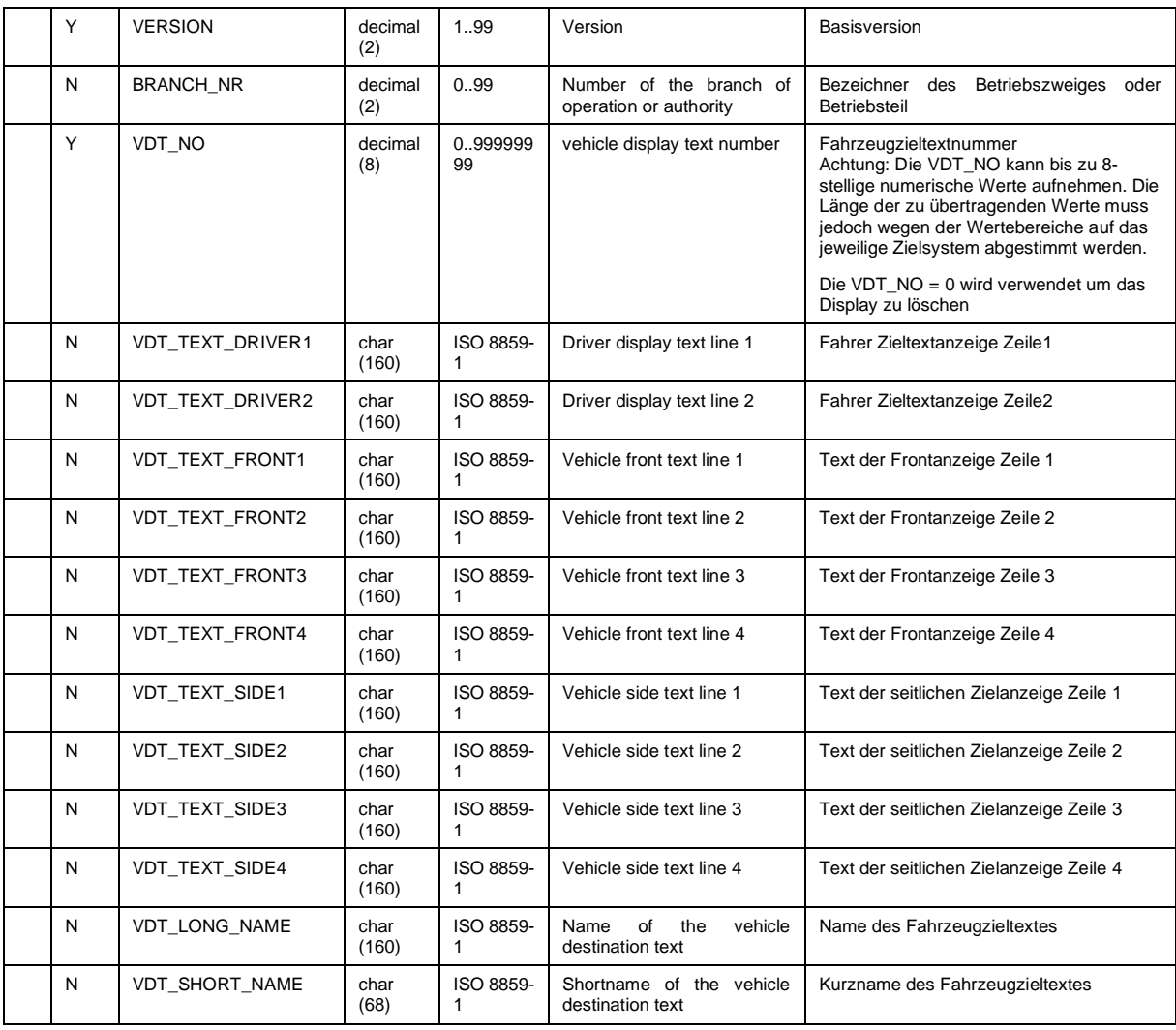

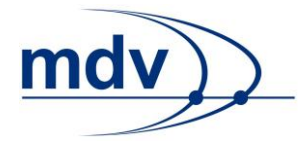

#### <span id="page-32-0"></span>**4.3.11 trip\_vdt.din**

### **Beschreibung DINO [\(zur Übersicht aller Relationen\)](#page-7-0)**

Haltestellen- bzw. streckenbezogene Fahrzeugzieltexte

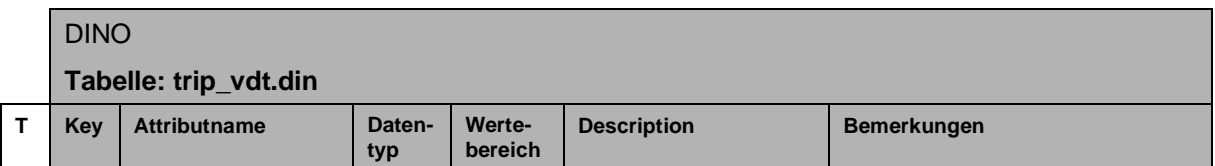

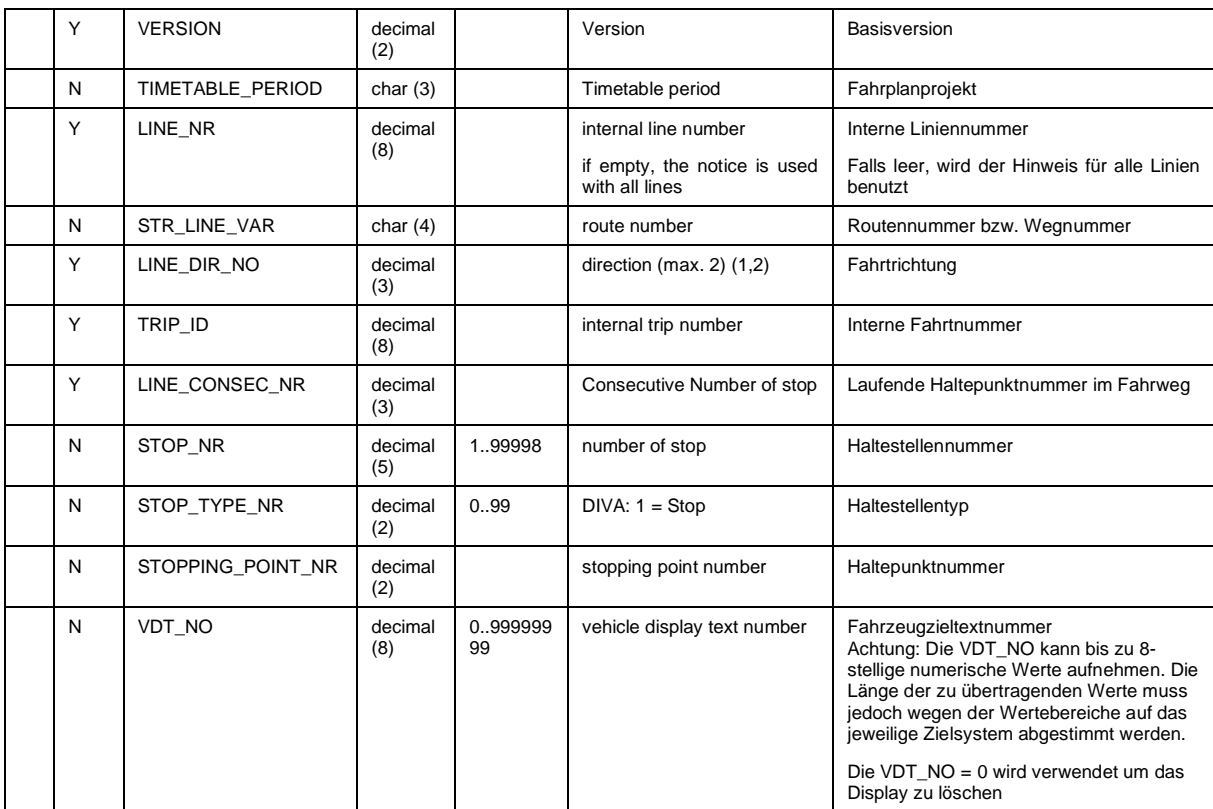

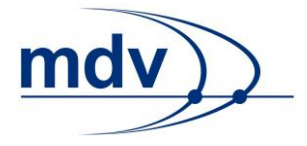

# <span id="page-33-0"></span>**4.4 Fahrplandaten**

<span id="page-33-1"></span>**4.4.1 rec\_trip.din (13)**

**Beschreibung DINO [\(zur Übersicht aller Relationen\)](#page-7-0)** Fahrten

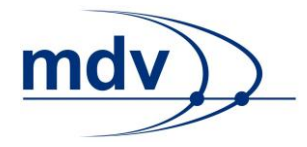

٦

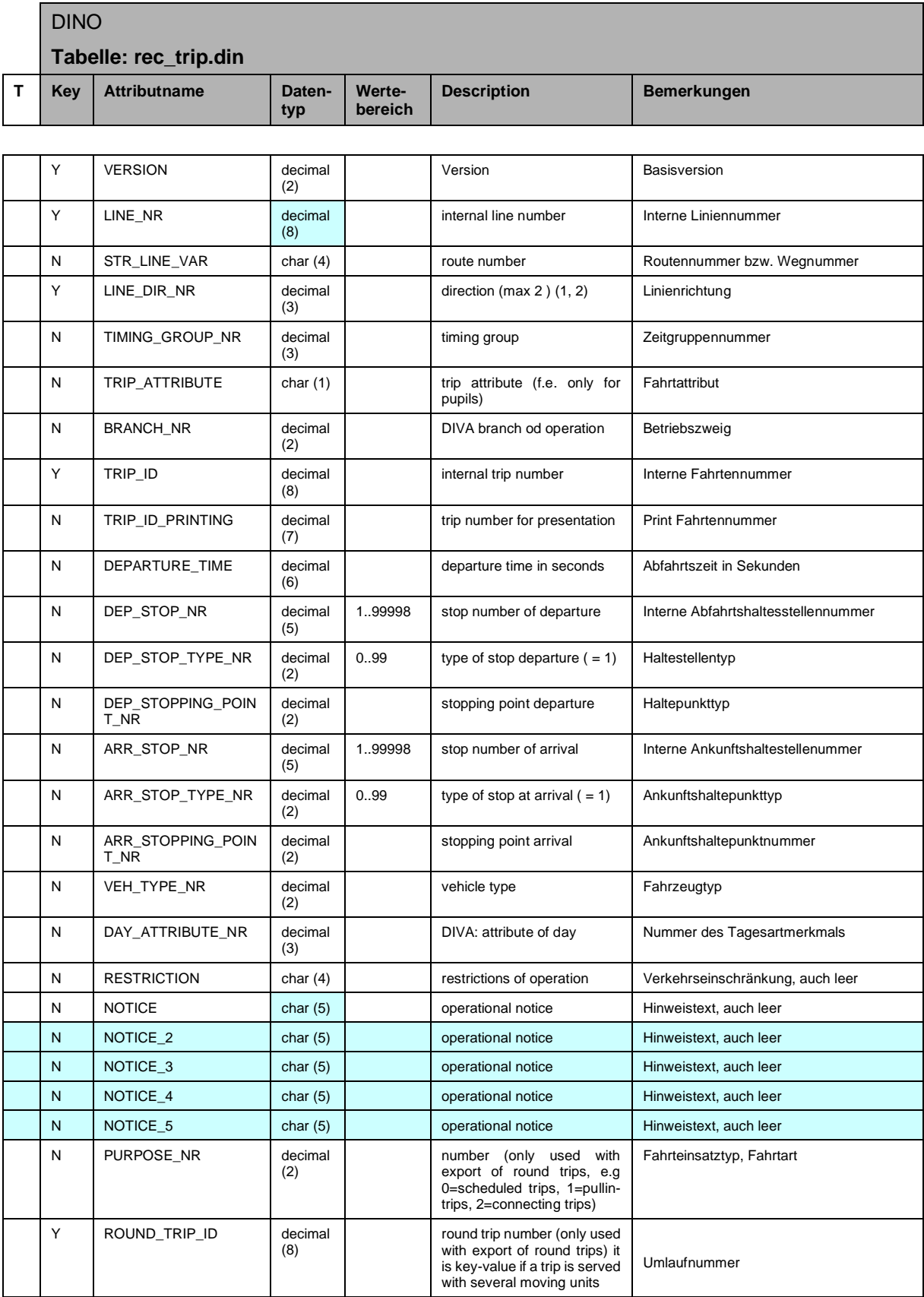

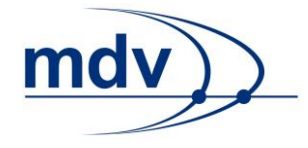

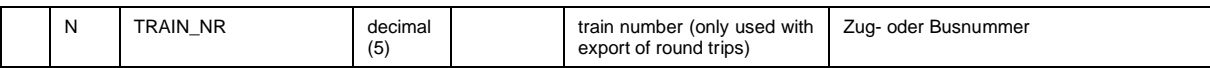

#### <span id="page-35-0"></span>**4.4.2 trip\_stop\_time.din (21)**

### **Beschreibung DINO [\(zur Übersicht aller Relationen\)](#page-7-0)**

Waiting time on a particular trip:

The time a vehicle has to wait at a specific stopping point on a particular trip. This time overrides the stop\_time and the lid\_travel\_stop\_time.

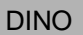

#### **Tabelle: trip\_stop\_time.din**

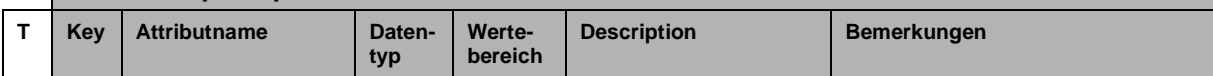

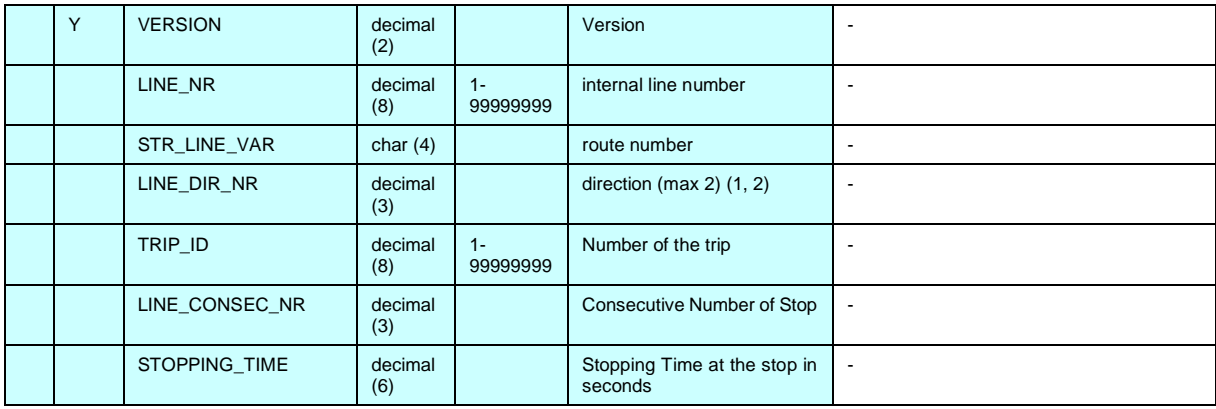

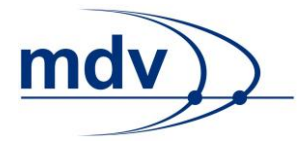

#### <span id="page-36-0"></span>**4.4.3 rec\_round\_trip.din (16)**

## **Beschreibung DINO [\(zur Übersicht aller Relationen\)](#page-7-0)**

Fahrzeugumläufe

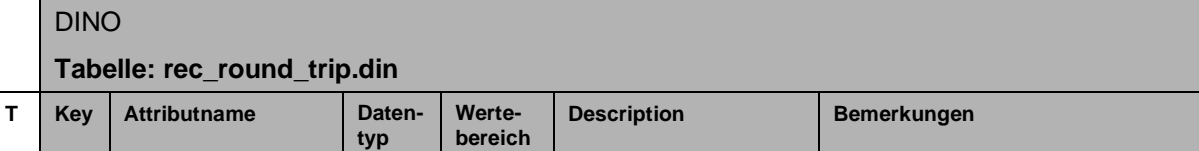

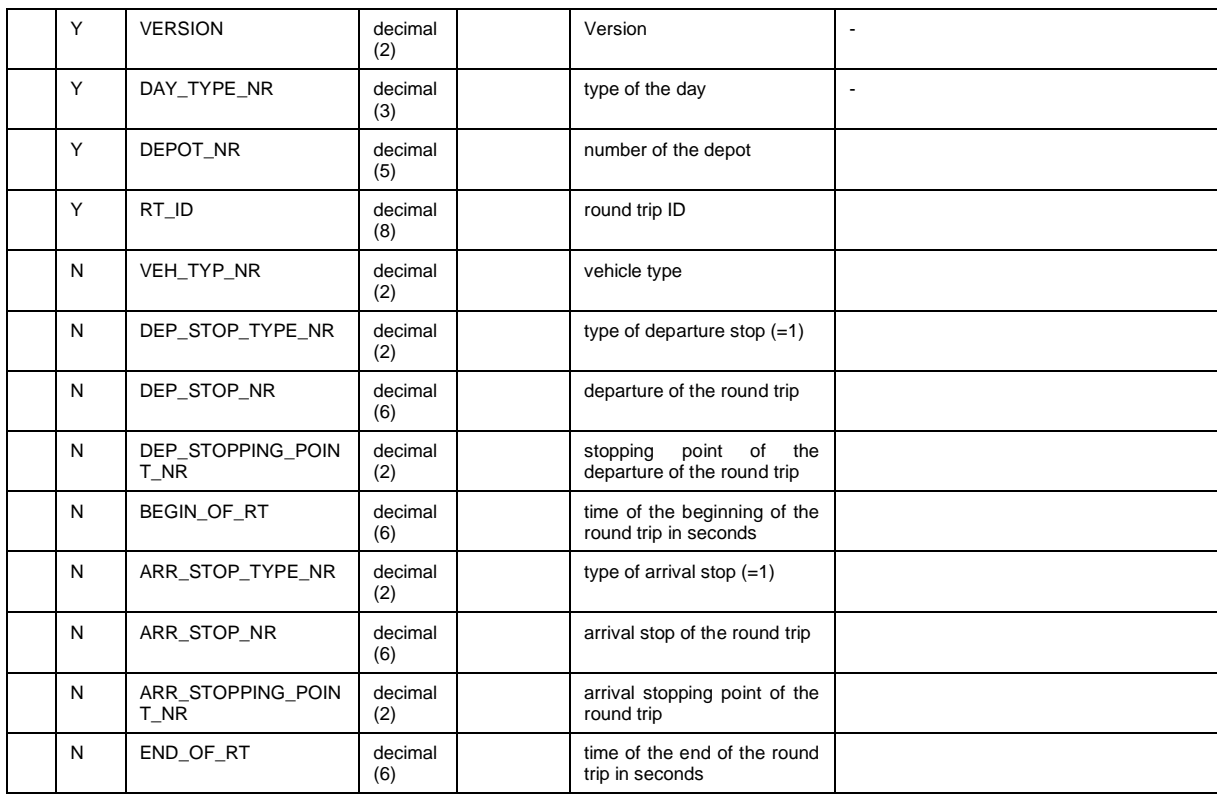

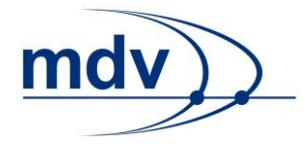

#### <span id="page-37-0"></span>**4.4.4 notice.din (12)**

### **Beschreibung DINO [\(zur Übersicht aller Relationen\)](#page-7-0)**

Verkehrshinweistexte ohne Bezug zu Verkehrstagen

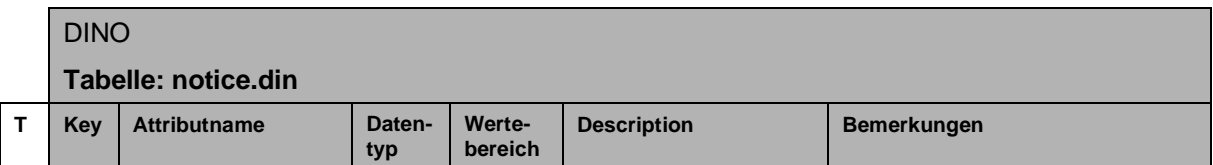

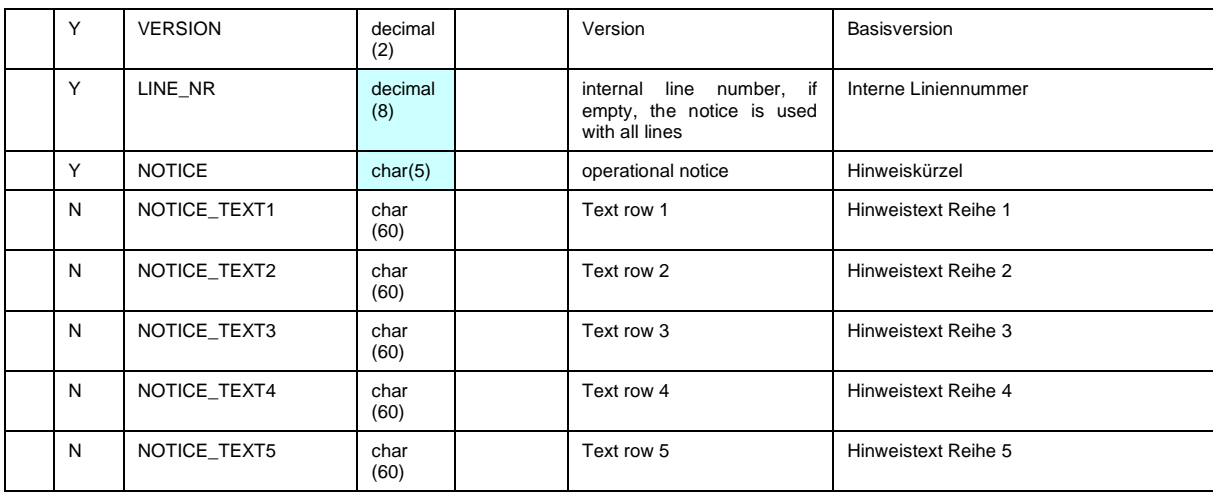

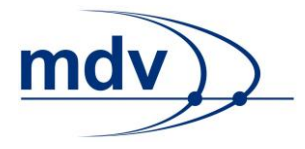

#### <span id="page-38-0"></span>**4.4.5 service\_interdiction.din (22)**

### **Beschreibung DINO [\(zur Übersicht aller Relationen\)](#page-7-0)**

Aufzählung der Fahrt- und Streckenbezogenen Bedienungsverbote

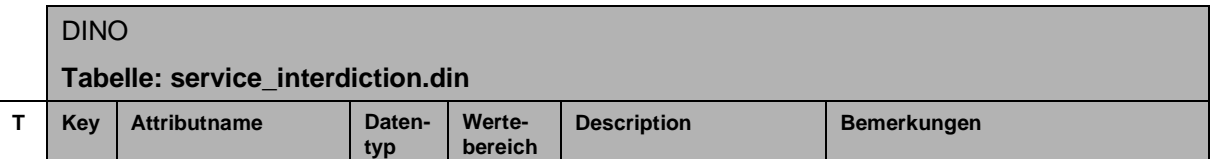

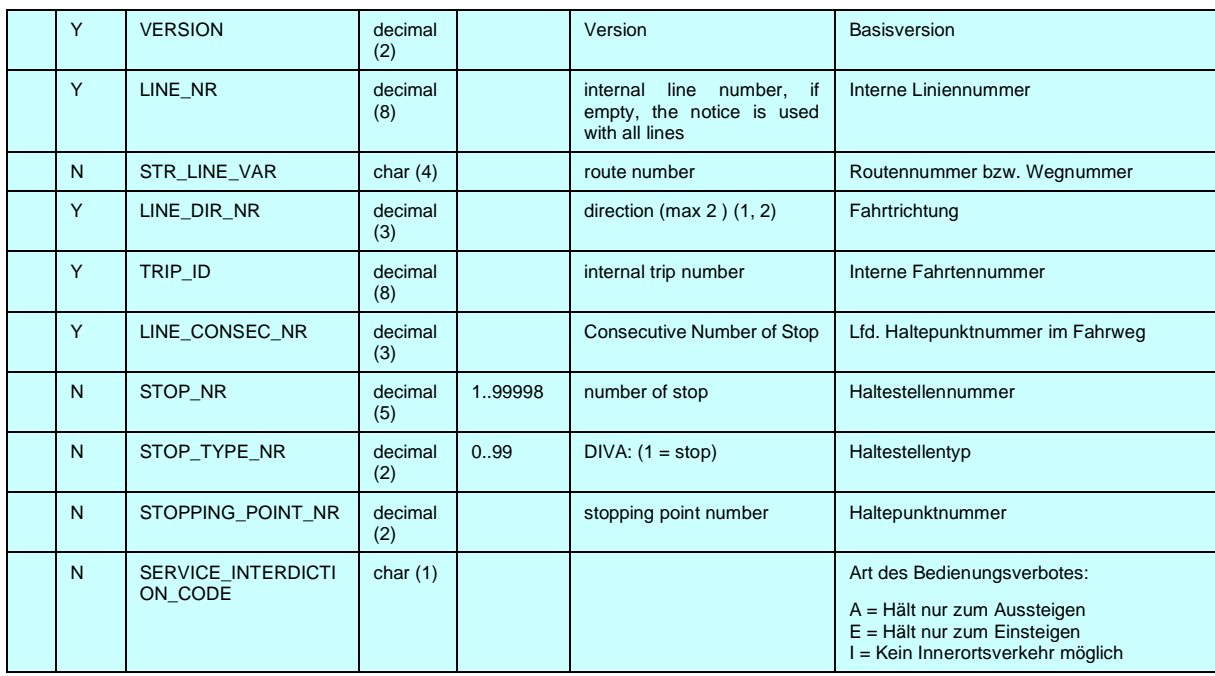

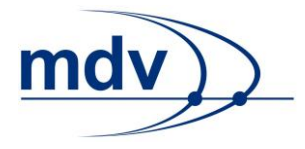

#### <span id="page-39-0"></span>**4.4.6 hinw\_str.din (23)**

#### **Beschreibung DINO [\(zur Übersicht aller Relationen\)](#page-7-0)**

Haltestellenbezogene (bzw. Streckenbezogene) Hinweise

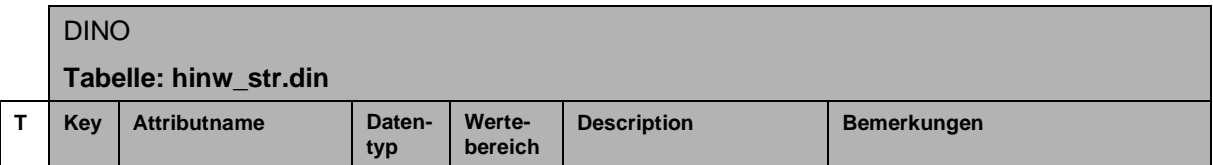

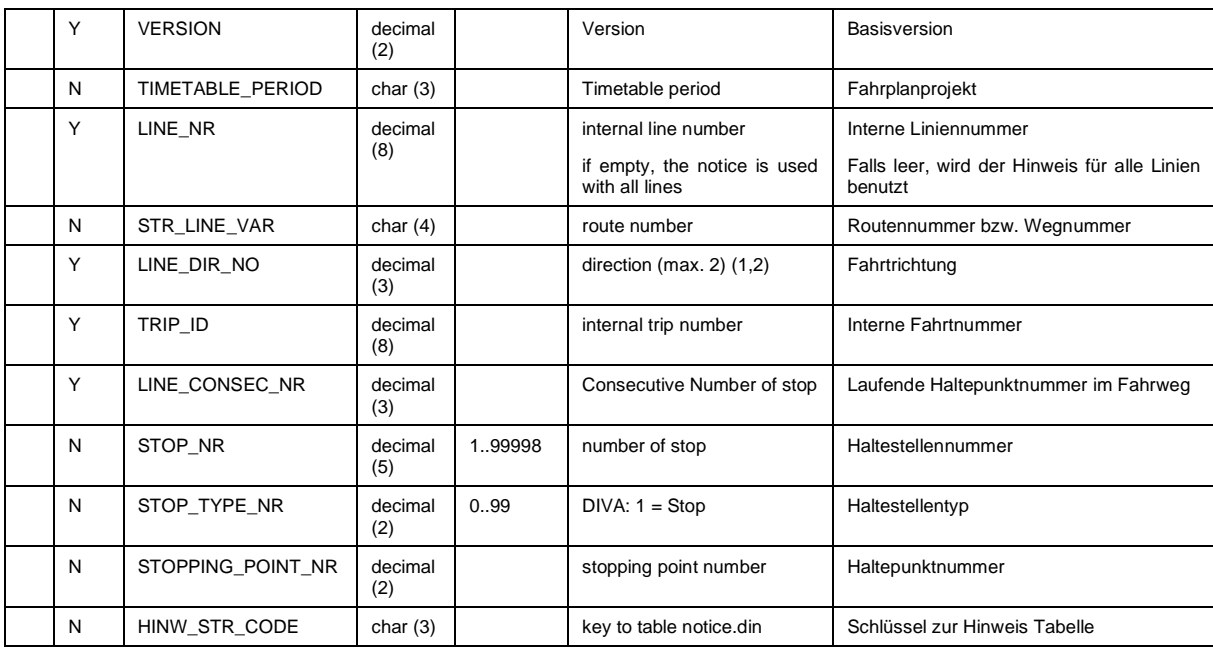

### <span id="page-39-1"></span>**4.5 Anschlussdaten**

#### <span id="page-39-2"></span>**4.5.1 Rec\_connection.din (20)**

#### **Beschreibung DINO [\(zur Übersicht aller Relationen\)](#page-7-0)**

Umsteigebeziehungen, Anschlussbindungen, Anschlüsse, die in der Regel abgewartet werden

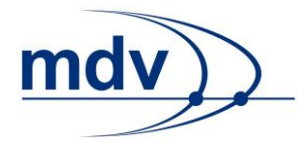

## DINO

**Tabelle: rec\_connection.din**

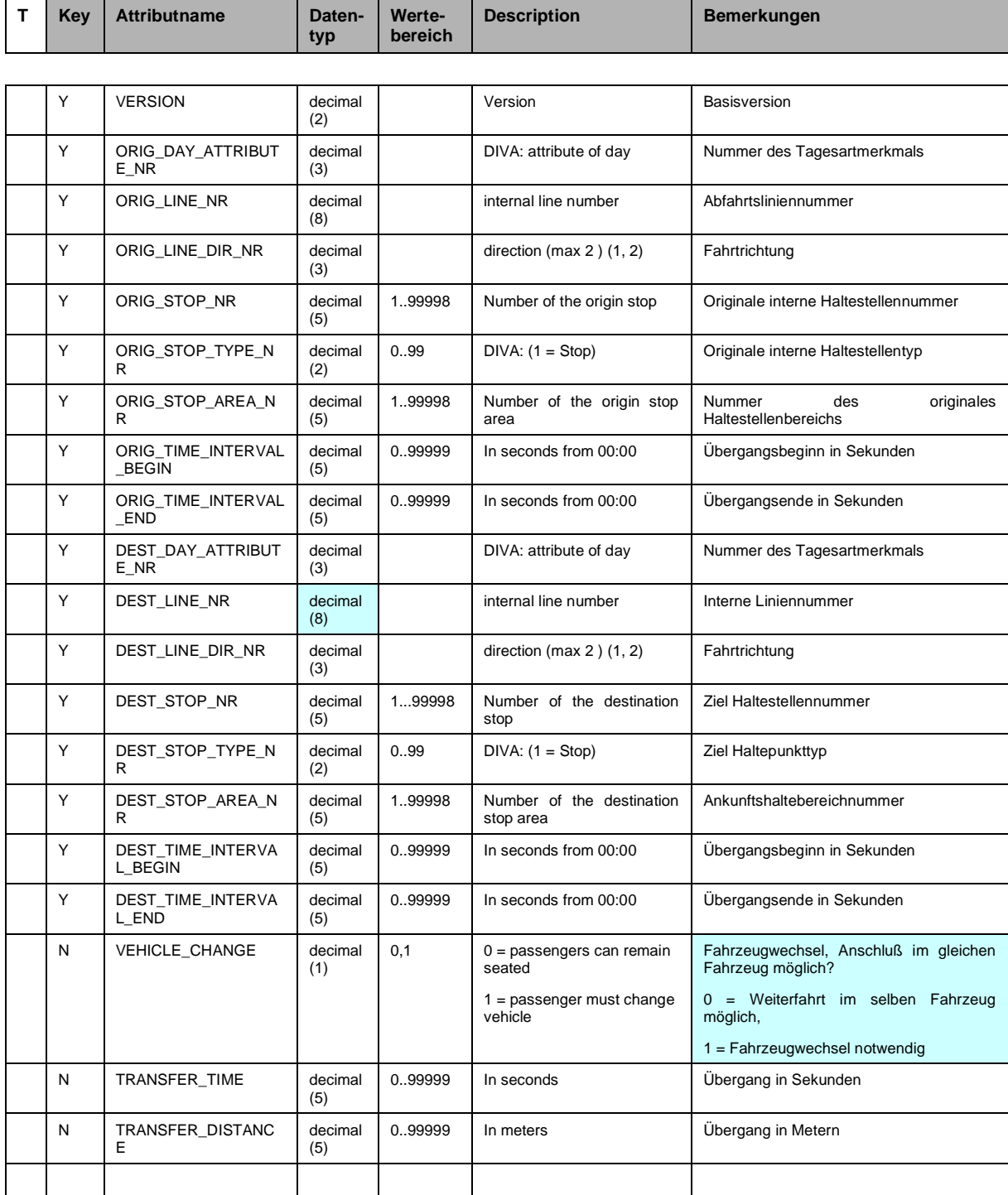